# $\quad$ Introducción a la deducción natural

# Daniel Clemente Laboreo

Agosto 2004 (revisado en Mayo 2005)

# **Índice**

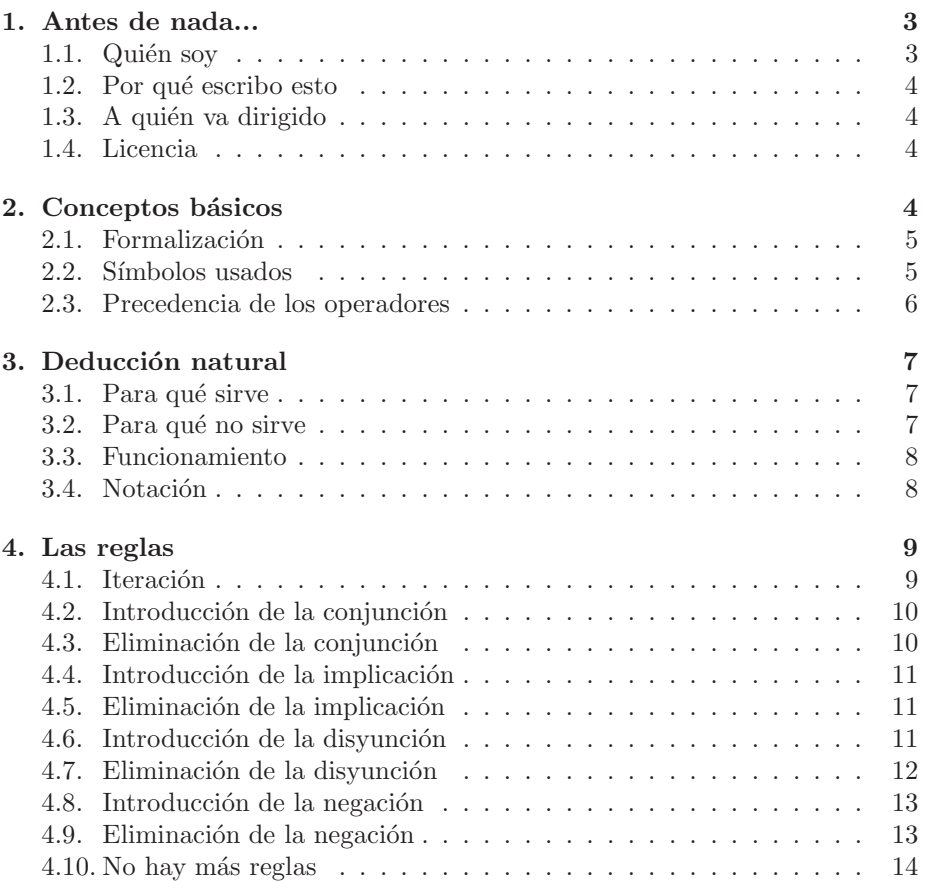

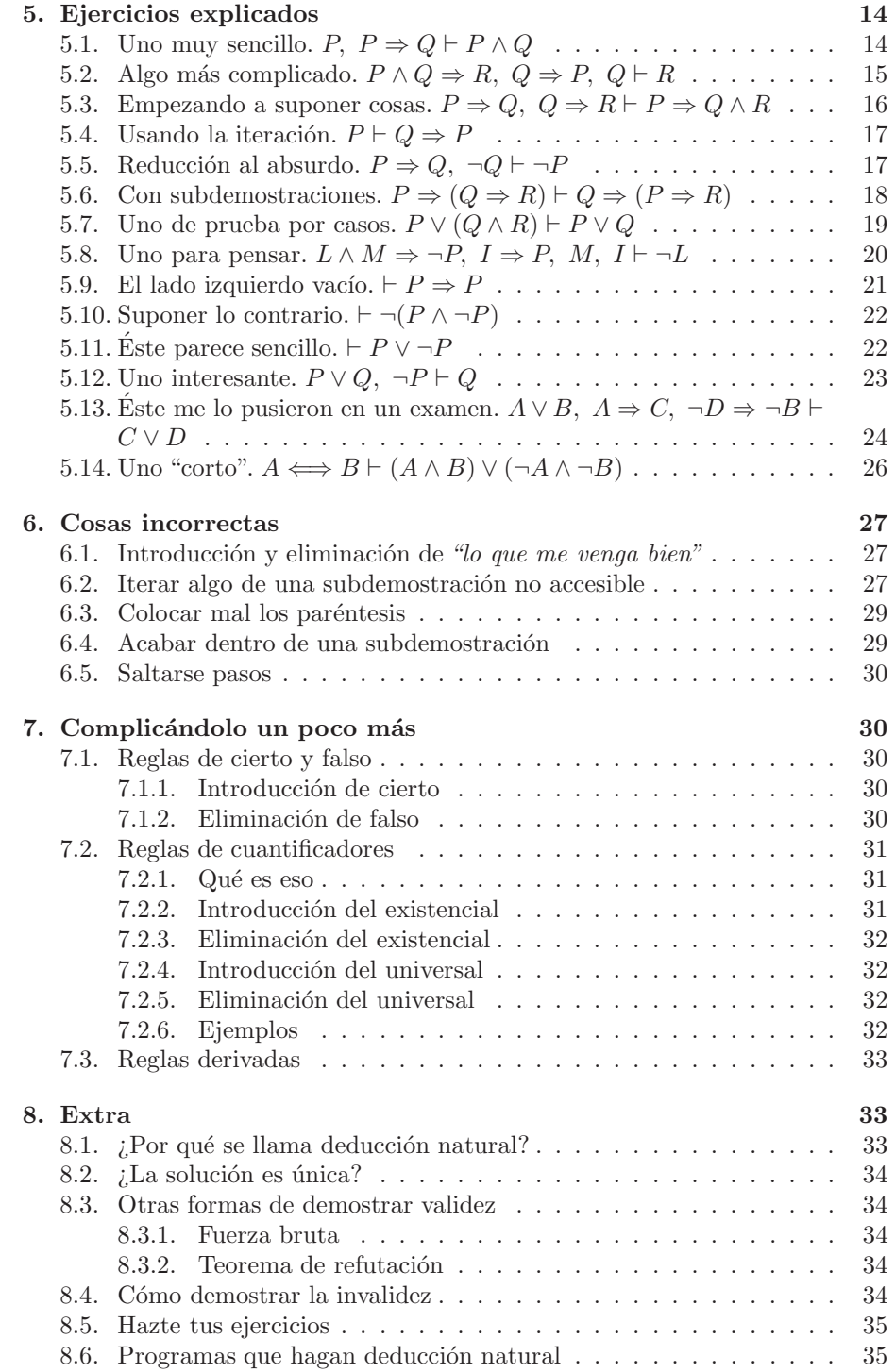

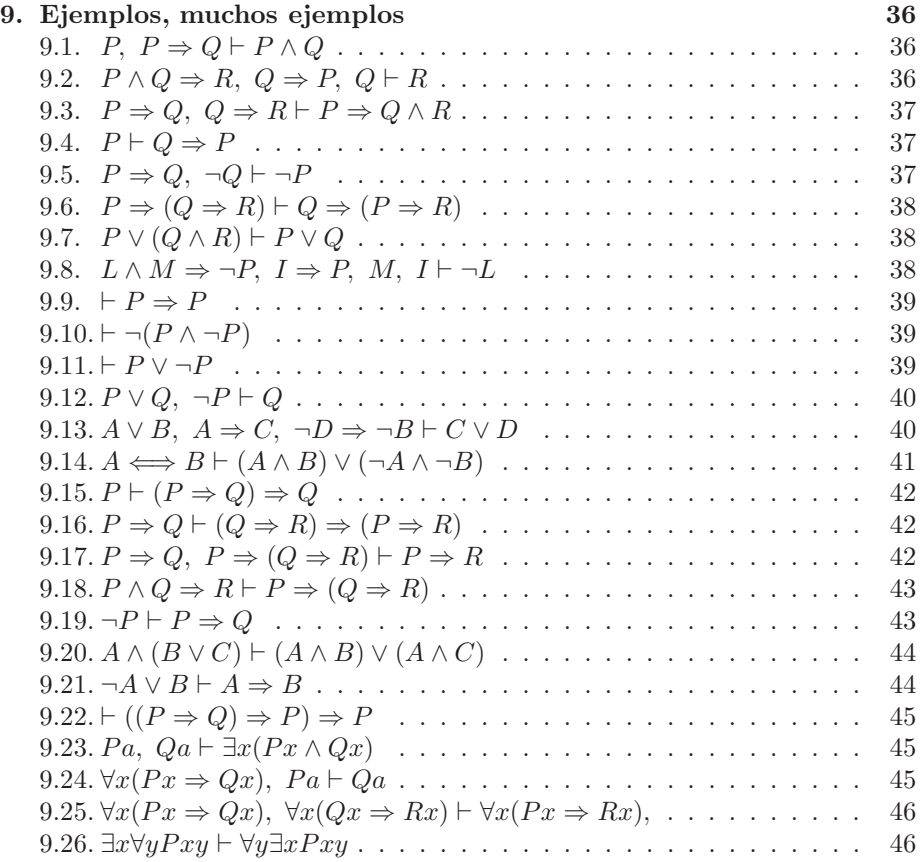

# 1. Antes de nada...

Este tutorial está disponible en varios idiomas: español<sup>1</sup> (y PDF), esperanto<sup>2</sup>  $(y$  PDF), catalán<sup>3</sup> (y PDF), e inglés<sup>4</sup> (y PDF).

Las fórmulas quedan mucho más bonitas en el PDF, pero si no te es posible usarlo, mira las páginas en HTML.

## 1.1. Quién soy

Me llamo Daniel Clemente Laboreo, tengo 19 años (en el 2004), vivo en Gavà (Barcelona), y estudio informática en la  $FIB$  (UPC). Ahí, en la asignatura de  $ILO$  (*Introducción a la lógica*), es donde me enseñaron este tema.

<sup>1</sup>http://www.danielclemente.com/logica/dn.html

<sup>2</sup>http://www.danielclemente.com/logica/dn.eo.html

 $^3$ http://www.danielclemente.com/logica/dn.ca.html

<sup>4</sup>http://www.danielclemente.com/logica/dn.en.html

### 1.2. Por qué escribo esto

Por varias razones:

- $\blacksquare$  Hay un hueco importante al buscar "*deducción natural*" en Google. Yo mismo necesité estudiarlo antes del examen y no encontré nada útil que me ayudara. Lo mismo con *natural deduction* o  $nd$ : había algunos tutoriales, pero ninguno estaba bien hecho: o no se entend´ıa, o los caracteres especiales no se veían bien, o daban todo por entendido. Así que me propuse aportar este tutorial que seguro que ayudará a mucha gente.
- Es un tema que me gusta y se me da bien.
- Hace pensar. Quizás no tenga mucha utilidad práctica, pero realmente hay que esforzarse y pasarse un buen rato para resolver algunos problemas muy simples.
- Onfieso que escribí esto para aprender a procesar textos con LATEX. Cuesta mucho trabajo aprender, pero los resultados hacen que valga la pena.

### 1.3. A quién va dirigido

En principio, a cualquiera que le guste la lógica, la informática, o las matemáticas. Quien quiera prepararse para las asignaturas de lógica de la universidad también ganará algunos conceptos útiles.

Esto no pretende ser un curso completo sobre deducción natural, sino que seguirá siendo una introducción. Cuando aprenda más, la corregiré si hace falta, pero no le añadiré más secciones (las haría en documentos aparte).

### 1.4. Licencia

Todo el documento es FDL<sup>5</sup> (como la GPL del software libre, pero para documentos). El código fuente está hecho con L<sub>Y</sub>X (dn.lyx<sup>6</sup>), y usa las macros fitch.sty de Johan W. Klüwer. He usado el programa latex2html (ligeramente parcheado) para hacer la web.

Lo puedes modificar o traducir a otros idiomas que conozcas bien, además de poder redistribuirlo, venderlo, y muchas más cosas.

# 2. Conceptos básicos

En esto de la lógica hay que tener perfectamente claro el significado de cada palabra. Me limitaré a recordar qué son y cómo se leen los símbolos raros que se usan en este documento.

<sup>5</sup>http://www.gnu.org/licenses/fdl.html

<sup>6</sup>http://www.danielclemente.com/logica/dn.lyx

### 2.1. Formalización

Formalizar quiere decir escribir una expresión de una manera estándar que todos entiendan.

Al trabajar con algoritmos lógicos, podemos estar pensando todo el rato en frases como "Si llueve y no tengo paraguas, entonces me mojo". Se puede, pero es muy largo. Es mejor representar cada acción con una letra, y escribir la frase usando esas letras y palabras sencillas como y, o, no, o entonces.

Ejemplo. Tenemos este vocabulario:

L: llover

P: tener paraguas

M: mojarse

La frase "Si llueve y no tengo paraguas, entonces me mojo" queda mejor como "si L y no P, entonces  $M$ ".

En la deducción natural se usará sólo la versión de las letras, con estas condiciones:

- $\blacksquare$  Las letras (que se llaman *letras proposicionales*) van en mayúsculas.
- Se suelen usar las letras  $P, Q, R, S, \dots$  aunque se puede usar cualquiera.
- Se usan unos símbolos especiales para los operadores  $y$ ,  $o$ ,  $no$  e *implicación*.

#### 2.2. Símbolos usados

Para expresar las relaciones entre una acción y otra, hay varios dibujitos internacionales. Los operadores básicos que tienes que conocer son  $\vee$ ,  $\wedge$ ,  $\neg$ ,  $\Rightarrow$ . Los otros son más complicados, pero los he mostrado todos para cuando haya que consultarlos.

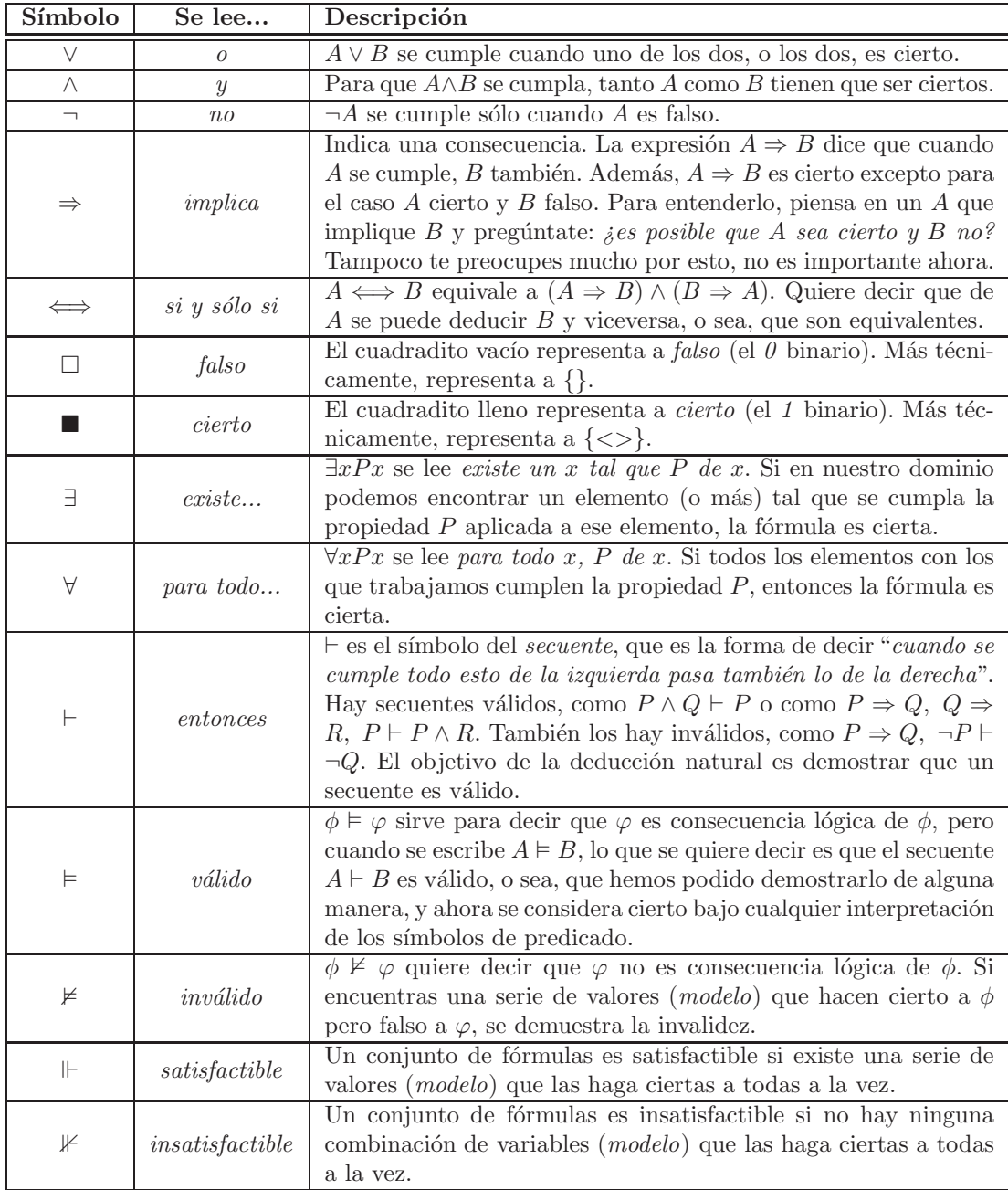

# 2.3. Precedencia de los operadores

Al ver una expresión, tienes que saber decir qué es. Por ejemplo: $A\lor B\Rightarrow C$ es una implicación (¡no una disyunción!), porque el $\Rightarrow$ es el último en evaluarse (tiene menor prioridad que el ∨).

Aquí pongo los operadores, ordenados inversamente por prioridad.

- ⇐⇒
- ⇒
- ∨ y ∧ (tienen la misma prioridad)
- ¬

Esto quiere decir que  $\neg$  es el que más "se agarra" al símbolo que acompaña. Un ejemplo de cuándo y dónde hacen falta los paréntesis:

 $P \vee \neg Q \Rightarrow R \wedge P \Longleftrightarrow \neg (R \vee S) \wedge A \Rightarrow B$  es lo mismo que  $((P \vee (\neg Q)) \Rightarrow$  $(R \wedge P)$  )  $\Longleftrightarrow$  (  $((\neg (R \vee S)) \wedge A) \Rightarrow B)$ 

Tranquilo, no volveré a usar expresiones tan largas.

# 3. Deducción natural

Ahora toca explicar qué es, cómo se hace, y si tiene alguna utilidad.

#### 3.1. Para qué sirve

La deducción natural sirve para intentar demostrar que un razonamiento es correcto ("para comprobar la validez de un secuente", dice la teoría). Ejemplo:

Yo te digo: "En verano hace calor, y ahora estamos en verano, por eso hace  $calor$ ". Tú te pones a hacer cálculos, y respondes "Vale, puedo demostrar que el razonamiento que has hecho es correcto". Para eso sirve la deducción natural.

No siempre es tan fácil: "si suspendes una asignatura, la tienes que repetir. Si no estudias, la suspendes. Supongamos que no la repites. Entonces, o la estudias, o la suspendes, o las dos cosas a la vez". Este razonamiento es válido y se puede demostrar con la deducción natural.

Fíjate que no tienes que creerte ni entender lo que te cuente. Por ejemplo, yo te digo: "Los tiristores son pequeños y divertidos; un garbanzo no es pequeño, así que no es un tiristor". Aunque no sepas de qué hablo o te parezca que es mentira o es una idiotez (que lo es), tienes que estar totalmente seguro de que el razonamiento es correcto.

O sea, que, dada una suposición "si pasa esto entonces pasa esto otro", la deducción natural permite decir "sí, así es". En lenguaje lógico: si te dan un secuente  $A \vdash B$ , puedes acabar concluyendo que es  $\models$  (válido). Entonces se escribe  $A \models B$  (A tiene como consecuencia a B).

### 3.2. Para qué no sirve

No sirve para demostrar la *invalidez* de una suposición. Si digo "si es de día, no es de noche; y ahora es de día, por eso también es de noche" te podrás pasar un rato probando las reglas de la deducción natural, pero sin conseguir nada ´util. Al cabo de un rato ir´as intuyendo que probablemente el razonamiento no sea válido, y es entonces cuando habría que probar otros métodos -que no son el de deducción natural- con el fin de demostrar la invalidez. Están explicados más adelante.

O sea, que la deducción natural sirve sólo para demostrar la validez, pero no la invalidez. Qué pena, ¿no?

Tampoco sirve para dar una buena respuesta a la pregunta " $iQu\acute{e}$  pasaría si...?". Cuando piden demostrar la validez de  $A \vdash B$ , hay que pensar en qué  $\cos$ as pasarían si se cumpliera  $A$ , y si descubrimos que una de esas cosas es  $B$ , ya hemos acabado. Pero nunca podremos dar una lista finita de todas estas cosas.

### 3.3. Funcionamiento

Se pide demostrar la validez de  $\Gamma \vdash S$ , donde  $\Gamma$  (se lee *gamma*) es un grupo de fórmulas separadas por comas, y  $S$  es una sola fórmula.

Partimos de que todas las fórmulas de Γ son ciertas, y, mediante 9 reglas concretas, podemos ir descubriendo qué más cosas son ciertas. Nuestra intención es ver que S es cierta; una vez conseguido ya podemos acabar.

A veces no podremos sacar verdades de ningún lado, y habrá que hacer suposiciones: "bueno, no estoy seguro de que  $A \wedge B$  sea cierto siempre, pero si se cumple C, seguro que lo es". Entonces ya hemos descubierto otra cosa cierta: que  $C \Rightarrow A \wedge B$ .

Como ves, siempre hay que pensar hacia dónde queremos llegar, porque de otra forma podríamos adivinar un montón de cosas que son ciertas pero que no nos están pidiendo. Por ejemplo, con  $A \vee B$ , ¬ $A \vdash B$  tenemos que llegar a que es cierto B. Podemos descubrir que  $\neg(A \land B)$ ,  $A \lor B \lor C$ ,  $(A \lor B) \Rightarrow \neg A$ , y muchas más cosas, pero lo que nos interesa es  $B$  y ya está. O sea, que si no vas por el camino correcto, te puedes hacer un lío.

#### 3.4. Notación

Hay varias formas de escribir los esquemas de deducción natural. Yo usaré el estilo Fitch, porque es el que me enseñaron, es fácil de entender, y ocupa poco espacio. Es algo así:

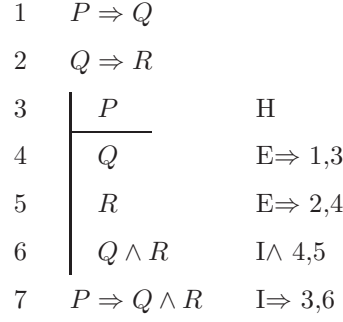

Con esto se ha demostrado la validez de  $P \Rightarrow Q, Q \Rightarrow R \vdash P \Rightarrow Q \land R$ .

El esquema se va haciendo línea por línea, de arriba a abajo. Los números de la izquierda indican el número de línea, y siempre van en orden.

Las primeras líneas contienen cada una de las fórmulas que hay en la parte izquierda del secuente. En este caso son dos:  $P \Rightarrow Q y Q \Rightarrow R$ . A partir de éstas tenemos que llegar a  $P \Rightarrow Q \wedge R$ .

En cada línea apuntamos qué cosa hemos descubierto que es cierta, y a la derecha explicamos de qué forma la hemos encontrado. Esos símbolos de la derecha (las E e I) son las siglas que identifican a cada una de las 9 reglas. Por ejemplo, aquí salen la *eliminación de la implicación* ( $E \Rightarrow$ ), la *introducción de* la conjunción (I∧), y la introducción de la implicación (I  $\Rightarrow$ ). Los numeritos que les acompañan dan información sobre de dónde se han sacado las fórmulas necesarias para aplicar la regla. Son números de línea, o sea, que para aplicar una regla hay que basarse en lo que ya hemos escrito.

Por último, esa raya vertical que va de la línea 3 a la 6 es una hipótesis (por eso se ha puesto una  $H$  a la derecha). Todo lo que hay ahí dentro no es cierto siempre, sino sólo cuando se cumple  $P$  (el encabezamiento de la hipótesis, en la línea 3). Por eso, todo lo que hagamos dentro de la hipótesis no lo podemos usar fuera, porque no siempre se cumple.

El procedimiento acaba cuando descubrimos que es cierto lo de la derecha del secuente, en este caso  $P \Rightarrow Q \wedge R$  (sale en la última línea).

# 4. Las reglas

Aquí están enunciadas y explicadas las nueve reglas básicas que se usan en la deducción natural. Indican cuándo y cómo podemos añadir nuevas fórmulas que sigan siendo ciertas.

Los ejemplos (explicados) están en la siguiente sección.

### 4.1. Iteración

Esta es una regla muy sencilla:

$$
\begin{array}{c}\n \text{n} \quad A \\
 \hline\n A \quad \text{IT n}\n \end{array}
$$

Vale, escrito así queda muy raro, pero es para que sirva como definición. Lo que hay aquí arriba quiere decir que si en la línea número  $n$  tenemos escrito  $A$  (sea la expresión que sea) entonces podemos volver a escribir  $A$  en la línea actual, y para justificarlo tenemos que escribir a la derecha IT n.

 $i$ Que para qué sirve esto? Pues de momento para nada, pero tendrá su utilidad cuando empecemos a hacer lo de las hipótesis. Como una hipótesis es cerrada, todas las reglas tendrán que trabajar con fórmulas que hay dentro de la hipótesis. Si una fórmula que queremos está justo fuera de esta hipótesis, la podemos meter dentro con lo de la *iteración*.

Algunos creen que no es necesario gastar una línea así, pero queda mucho más claro cuando se usa. Lo que no se acepta es usarla sólo para "acercar" una fórmula que queda muchas líneas por arriba: no hace falta volver a escribir una línea si ya la tenemos arriba en la derivación actual.

### 4.2. Introducción de la conjunción

La conjunción (que es la  $y$ ) la podemos crear fácilmente:

m A  
\nn B  
\n
$$
A \wedge B
$$
 I $\wedge$  m,n

Entiende bien el funcionamiento de los dibujitos como éste. Cuando se pone una raya horizontal larga, normalmente es para separar las premisas (arriba) y la conclusión (abajo). Las premisas son las condiciones que tienen que cumplirse para aplicar la regla, y la conclusión (o *resolvente*) el resultado de la aplicación de la regla.

Esta regla dice que si en una línea tenemos escrita una cosa cierta, y en otra tenemos otra, también cierta, podemos dejar escrito en una sola línea que las dos cosas son ciertas. Tendremos que anotar a la derecha las líneas de las que hemos sacado la primera y la segunda fórmula.

Esto es bastante lógico, ¿no? Si sabemos que es verdad que *llueve*, y que es verdad que *hace sol*, entonces no hay ningún problema en decir que *llueve y* hace sol (a la vez). Si algo no concuerda no es culpa nuestra sino de quien nos ha asegurado que llueve o que hace sol.

Fíjate que eligiendo las líneas al revés puedes obtener  $B \wedge A$ , y que cogiendo la misma línea puedes llegar a  $A \wedge A$  y  $B \wedge B$ , que también son ciertos.

### 4.3. Eliminación de la conjunción

Esto es justo la operación contraria a la anterior. Tiene dos partes. La primera:

n 
$$
A \wedge B
$$
  
A E $\wedge$  n

Y la segunda, por si quieres sacar B:

n 
$$
A \wedge B
$$
  
B  $E \wedge n$ 

 $O$  sea, que puedes separar en varias líneas los *conjuntandos* de una conjunción  $(s_i, s_{i})$  se usa esa palabreja). Por eso se le llama *eliminación de la conjunción*, porque de una línea que contiene símbolos de conjunción  $(\wedge)$  sacas varias que ya no lo tienen, supuestamente en un intento por acercarte a lo quieres demostrar.

### 4.4. Introducción de la implicación

Esta es más interesante, porque permite hacer algo útil con las hipótesis (esas subdemostraciones que llevan una barra vertical a la izquierda). Es:

m  
\n
$$
A
$$
  
\nB  
\n $A \Rightarrow B$   
\n $I \Rightarrow m,n$ 

Y lo que quiere decir es que si hemos supuesto algo (llamémosle  $A$ ), y hemos descubierto (mediante las reglas) que suponer A hace cierto a  $B$  (lo que sea), entonces tenemos una cosa clara: no podemos asegurar que  $B$  siempre se cumple, pero sí que A implica B, que se escribe  $A \Rightarrow B$ .

Eso nos permite salir de la subdemostración y continuar con lo que estuviéramos haciendo. Recuerda que no puedes acabar la deducción natural dento de una subdemostración.

### 4.5. Eliminación de la implicación

Esta regla es más sencilla ya que no tiene que ver con suposiciones sino con hechos:

m 
$$
A \Rightarrow B
$$
  
\nn A  
\nB  
\nE $\Rightarrow$  m,n

Simplemente, si nos dicen que cuando pasa  $A$  también pasa  $B$  (que eso es lo que significa  $A \Rightarrow B$ ), y también nos dicen que ahora pasa A, entonces podemos asegurar que B.

A esta regla también le llaman modus ponens.

### 4.6. Introducción de la disyunción

La disyunción (que es la  $o$ ) es muy fácil pero no es obvia:

$$
\begin{array}{cc}\n\text{n} & A \\
\hline\nA \lor B & \text{I} \lor \text{n}\n\end{array}
$$

Bueno, para ser exacto, diré que también está con el otro orden:

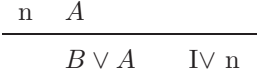

 $i$ Qué bonito, no? Si sabemos que "hoy es jueves" también sabemos que "hoy es jueves o las vacas vuelan", "hoy es jueves o viernes", o incluso "hoy es jueves... o no". Todas son ciertas.

Recuerda que, al hablar, se usa casi siempre el *o exclusivo*  $(XOR)$ , que se cumple si uno de los disyuntandos es cierto pero no cuando los dos lo son a la vez. Para un lógico, la frase común "hoy es jueves o viernes" se cumple en tres casos: cuando hoy es jueves, cuando hoy es viernes, y cuando hoy es jueves y viernes a la vez (algo difícil en el mundo real, pero los matemáticos son capaces de hacer todo tipo de suposiciones...).

### 4.7. Eliminación de la disyunción

Ésta es la regla más complicada, precisamente porque si nos dan una frase con o, como "hoy es jueves o viernes", ¿qué podemos sacar de ahí? ¿Que hoy es jueves? No, podría ser viernes. ¿Que hoy es viernes? No, podría ser jueves.  $i$ Que hoy es jueves o viernes? Ya, pero eso ya lo sabíamos...

La regla (ahora la explico):

m 
$$
A \vee B
$$
  
\nn\n $\begin{array}{c|cc}\nA & H \\
C & \\
B & H \\
\hline\nC & \\
C & E \vee m,n,p\n\end{array}$ 

Necesitamos más información aparte de un  $A\vee B$ . Si, por casualidad, sabemos que  $A \Rightarrow C$ , y que también  $B \Rightarrow C$ , entonces sí que podemos saber qué pasa cuando  $A \vee B$ : tanto una opción como la otra nos llevan a C, así que C es cierto.

Estas cosas sólo pasan cuando el ejercicio está preparado para que salga una eliminación de la disyunción, o cuando  $A \, y \, B$  se parecen mucho (entonces encontraremos una C tal que los dos la impliquen).

Un ejemplo: cuando contraté el acceso a Internet por ADSL, fue con Tele $f\acute{o}nica$  o Terra, pero no sé exactamente con quién (ni ellos mismos lo sabían). Cualquier opción era lenta, carísima, y llena de problemas (a todo esto le llamaré  $M$ ), por tanto cualquier compañía era una  $M$ . En concreto, sabemos que Telefonica ⇒ M, y que Terra ⇒ M, así que no hay dudas sobre la calidad de mi conexión ADSL: también era una  $M$ , tanto si la tengo en una como en la otra. Y encima me costó 9 meses darme de alta... Suerte que eso fue hace ya muchos años.

A esta regla se le llama prueba por casos, porque hay que probar cada posible caso para comprobar que llevan a la misma conclusión.

### 4.8. Introducción de la negación

Esta es muy bonita e interesante: ´

m  
\nn  
\nB  
\n
$$
\begin{array}{c|cc}\n & H \\
\hline\n & B \\
\hline\n & -B \\
\hline\n & -A & I \neg m,n,p\n\end{array}
$$

Si al suponer que A, has llegado a la conclusión de que son ciertas B y  $\neg B$ a la vez, no estás perdido, ya que acabas de descubrir una cosa cierta: que no es posible que  $A$  sea cierto, o sea, que  $\neg A$  es cierto.

Por ejemplo, confieso que si uso Windows, no aprovecho el tiempo que estoy  $con$  el ordenador. Desde hace años sí que lo aprovecho, por lo tanto la conclusión es que no uso Windows. Para llegar a esa conclusión, el camino que habrías seguido (puede que sin pensarlo) es precisamente el que pide esta regla: supongamos que *sí que uso Windows*, en ese caso no aprovecharía mi ordenador. Pero digo que sí que lo aprovecho, así que esa suposición tiene que ser equivocada.

A este procedimiento se le llama reducción al absurdo (reductio ad absur $dum$ ): suponer una cosa para llegar a una contradicción y poder afirmar que lo que se ha supuesto es falso. Va muy bien si empiezas suponiendo lo contrario de lo que quieres demostrar: si llegas a una contradicción ya está casi todo hecho.

Tengo que avisar de que éste es un *abuso de notación*: resulta que para que cuadren los teoremas de la lógica, toda subdemostración ha de tener una conclusión (no dos); y en esta hipótesis que sale en la regla de arriba, no queda claro cuál es la conclusión (si B o  $\neg B$ ). La forma correcta de escribirlo sería usar la *introducción de la conjunción* para decir que  $B \wedge \neg B$ , y ésta es la conclusión que nos hace ver que la hipótesis inicial era errónea. Mis profesores se ahorraban esta línea.

### 4.9. Eliminación de la negación

Esta es muy sencilla, pero hay que decirla: ´

$$
\begin{array}{c}\n n \quad \neg \neg A \\
 \hline\n A \quad E \neg n\n \end{array}
$$

O sea, que cuando veamos la negación de la negación de algo, podemos quitar esas dos negaciones seguidas.

Recuerda que la negación de "esto es blanco" no es "esto es negro" sino "esto no es blanco".

### 4.10. No hay más reglas

Pues ya está, no hay más reglas básicas. Aún hay otras para *cuantificadores* y dos de *cierto* y *falso*, que explico más adelante, pero con estas nueve ya se puede intentar demostrar la validez de cualquier secuente de este documento (excepto los de cuantificadores...).

Recuerda otra vez que no hay más reglas: no puedes cambiar de  $A \vee \neg A$ a ■ (cierto) directamente, ni de  $\neg(A \lor B)$  a  $\neg A \land \neg B$ , ni usar la propiedad distributiva, asociativa, o conmutativa. Lo tienes que hacer todo paso por paso; no se permiten ni siquiera los cambios sencillos (de momento). ¿Por qué? Porque quizás no son tan sencillos como crees: ya lo verás cuando te toque demostrar que  $A ∨ \neg A$  es siempre cierto... (está en la siguiente sección).

# 5. Ejercicios explicados

Ejercicios de varios niveles explicados paso a paso. Si quieres aún más ejemplos (sin comentar), mira la última sección. Lo que intento explicar no son las reglas, sino el cómo hay que pensar para que se te ocurra la idea mágica que lo soluciona.

Esto es lo que más eché en falta cuando tenía que estudiar deducción natural.

# 5.1. Uno muy sencillo.  $P, P \Rightarrow Q \vdash P \land Q$

La solución a  $P, P \Rightarrow Q \vdash P \land Q$  es:

1 
$$
P
$$
  
\n2  $P \Rightarrow Q$   
\n3  $Q$   $E \Rightarrow 2,1$   
\n4  $P \land Q$  I $\land$  1,3

Aquí no hay que pensar mucho, simplemente hay que usar bien las reglas y justificaciones.

Lo primero, entender lo que nos han dicho: nos dicen que ahora pasan dos cosas, la primera es que P y la segunda es que  $P \Rightarrow Q$  (son las dos fórmulas que hay a la izquierda del ⊢). Estas dos cosas nos las tenemos que apuntar, una en cada línea, porque en esta demostración serán siempre ciertas (nos guste o no).

El objetivo de esta demostración es saber que  $P \wedge Q$  también es cierto, porque nos han contado que cuando P y  $P \Rightarrow Q$  son ciertos, entonces  $P \wedge Q$  también, y queremos comprobar si es verdad. Al final se ha conseguido, porque en la ´ultima línea sale el  $P \wedge Q$  escrito.

 $\chi$ Cómo seguimos ahora? Hay que fijarse en a dónde queremos llegar. Si  $P \wedge Q$ tiene que ser cierto, entonces tanto  $P$  como  $Q$  tendrán que ser ciertos; vamos a preocuparnos por demostrar que lo son.

 $P$  es cierto, porque nos lo han dicho, y lo tenemos apuntado en la línea 1.

Pero no nos han dicho que  $Q$  lo sea. ¿Qué han dicho sobre  $Q$ ? Buscándola en las líneas 1 y 2, lo único que conocemos es que  $Q$  es cierta cuando pasa  $P$  (lo pone en la 2). Y como P es cierta, podemos usar una de las reglas para deducir Q a partir del  $P \Rightarrow Q$  y de P. Fíjate en qué es lo más importante que ha pasado al cambiar de  $P \Rightarrow Q$  a  $Q$ : se ha dejado de usar el símbolo de la implicación; así que la regla que necesitamos se llama eliminación de la implicación.

Para usar esta regla, miramos la definición, y vemos que tenemos que poner en una nueva línea la Q, y como justificación hay que escribir  $E \Rightarrow 2, 1$ . La E viene de *eliminación*, el  $\Rightarrow$  es por *implicación*, el primer número es el de la línea que contiene implicación ( $P \Rightarrow Q$ ), y el segundo número es el de la línea que contiene la verdad conocida (P). Es incorrecto ponerlos al revés ( $E \Rightarrow 1, 2$ ), porque en la definición de la regla pone que la línea que tiene la implicación tiene que ser citada en primer lugar.

Ya hemos aplicado la regla, y ya sabemos tres cosas que son ciertas: que P, que  $P \Rightarrow Q$ , y que Q. Todas son igual de ciertas. Ahora estamos más cerca del objetivo,  $P \wedge Q$ , porque ya sabemos que P y Q son ciertas, así que  $P \wedge Q$ también tiene que serlo (es obvio). En la fórmula que buscamos hay un signo de conjunción  $(\wedge)$  que no tenemos, así que hay que usar la introducción de la conjunción para afirmar que  $P \wedge Q$  es cierto porque P lo es y Q también. Como justificación ponemos  $I \wedge 1, 3$  (la línea donde pone que P, y la que pone que Q). No vale poner  $I \wedge 3, 1$ , eso sería para asegurar que  $Q \wedge P$ , que no es lo que piden demostrar.

Entonces ya sabemos que 4 cosas son ciertas:  $P, P \Rightarrow Q, Q, y \in A$ . Podríamos seguir descubriendo más cosas ciertas, pero es que ya hemos acabado, porque nos pedían demostrar que  $P \wedge Q$  es cierto y ya lo hemos conseguido (en la línea 4). Por lo tanto, ésta será la última línea, y no hay que escribir nada más.

Ah, un ejemplo de esto con palabras: "ahora es verano, y en verano hace calor. Por eso ahora es verano y hace calor".

### 5.2. Algo más complicado.  $P \land Q \Rightarrow R$ ,  $Q \Rightarrow P$ ,  $Q \vdash R$

Intenta hacer tú solo el  $P \wedge Q \Rightarrow R, Q \Rightarrow P, Q \vdash R$ . Después mira la solución:

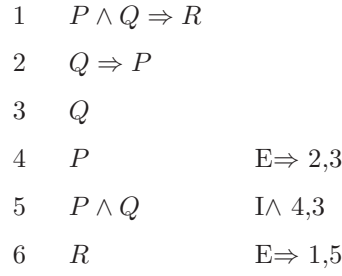

La única forma que hay de llegar a R es usando la primera fórmula,  $P \wedge Q \Rightarrow$ R, pero sólo la podemos usar cuando  $P \wedge Q$  es cierto, así que vamos a por esto.

Sabemos que  $Q \Rightarrow P$  (línea 2) y que  $Q$  (línea 3), así que deducimos que P. Como ahora P es cierto y Q también,  $P \wedge Q$  también. Hasta aquí es parecido al ejercicio anterior.

Por último, tenemos que  $P \land Q \Rightarrow R$ , y sabemos que  $P \land Q$ , así que acabamos diciendo que R.

# 5.3. Empezando a suponer cosas.  $P \Rightarrow Q, Q \Rightarrow R \vdash P \Rightarrow$  $Q \wedge R$

Éste,  $P \Rightarrow Q, Q \Rightarrow R \vdash P \Rightarrow Q \land R$ , es más interesante:

1 
$$
P \Rightarrow Q
$$
  
\n2  $Q \Rightarrow R$   
\n3  $P$   
\n4  $Q$   
\n5  $R$   
\n6  $Q \land R$   
\n7  $P \Rightarrow Q \land R$   
\n1 $\Rightarrow$  2,4  
\n1 $\land$  4,5  
\n2 $\land$  5  
\n3 $\land$  6  
\n4 $\land$  6  
\n5 $\Rightarrow$  2,4  
\n6 $\lor$  7  
\n1 $\rightarrow$  3,6

Fíjate en los siguientes detalles:

- No nos dan ninguna información sobre qué pasa ahora (ni han dado la fórmula P, ni  $Q \wedge R$ , etc.). Sólo nos dicen cosas como que si pasara P, entonces también pasaría Q.
- De la misma forma, lo que hay que demostrar no es que *ahora mismo pasa* algo, sino que si pasara  $P$ , entonces  $Q$  y  $R$  son ciertas.
- $\blacksquare$  P  $\Rightarrow$  Q  $\land$  R es una implicación (algo implica algo), porque el operador  $\Rightarrow$ tiene menos prioridad que el  $\wedge$ . Es un error grave interpretar esa fórmula como  $(P \Rightarrow Q) \land R$ .

Como la fórmula que queremos es una implicación ( $P \Rightarrow Q \wedge R$ ), tendremos que usar la *introducción de la implicación*, pero esta regla requiere tener una subdemostración (consulta su definición).

No es muy complicado entender por qué:  $P \Rightarrow Q \wedge R$  dice que si pasa P, entonces pasa  $Q \wedge R$ , así que lo primero que habrá que hacer será suponer que sí que pasa  $P$ . Entonces tendremos que sacar que, en ese caso en el que  $P$  es cierto, también lo es  $Q \wedge R$ . Cuando lo consigamos, aplicamos la regla, y lo dejamos bien escrito:  $P \Rightarrow Q \wedge R$ .

Por eso en la línea 3 se hace una hipótesis (justificada con la  $H$  a la derecha): supongamos que  $P$  es cierto. Ahora empezamos una subdemostración, en donde podemos usar las verdades que hay escritas en la demostración padre (líneas 1  $y$  2 en este caso), y también podemos usar  $P$  como si fuera verdad.

Hemos hecho esta hipótesis con el objetivo de saber que  $Q \wedge R$ , así que lo deducimos igual que en los ejemplos anteriores. Fíjate en que usamos verdades de dentro y de fuera de la subdemostración, y que, mientras no la acabemos, hay que poner esa raya vertical a la izquierda.

En la línea 6 ya tenemos que  $Q \wedge R$ , que es lo que queríamos. Usando la regla de *introducción de la implicación*, podemos salir de esta subdemostración diciendo que si la hipótesis es cierta, entonces lo que hemos deducido a partir de ella también. Se deja de poner la rayita vertical, porque  $P \Rightarrow Q \wedge R$  es cierto siempre (no depende de si P es verdad o no). La justificación usada,  $I \Rightarrow 3, 6$ , dice que 3 es la línea donde hemos hecho la suposición, y 6 la línea en la que hemos descubierto algo interesante que pasa al hacer esa suposición.

 $P \Rightarrow Q \wedge R$  es lo que queríamos, así que ya hemos acabado. Acabamos de la misma forma que siempre, porque estamos fuera de la subdemostración.

# 5.4. Usando la iteración.  $P \vdash Q \Rightarrow P$

Éste es muy corto:  $P \vdash Q \Rightarrow P$ . Solución:

$$
\begin{array}{ccc}\n1 & P \\
2 & Q \\
3 & P \\
4 & Q \Rightarrow P\n\end{array}\n\quad\n\begin{array}{ccc}\n\text{H} \\
\text{IT 1} \\
\text{I} \Rightarrow 2,3\n\end{array}
$$

El camino es directo: suponer Q, y acabar viendo que, en ese caso, es cierto P. El truco: P es siempre cierto, tanto si suponemos Q como si no.

Habrá que usar la introducción de la implicación, pero eso requiere tener una hipótesis, y, líneas más abajo, el resultado de haber supuesto eso. Entonces es cuando podemos cerrar la hipótesis.

Después de abrirla (línea 2), habrá que hacer algo para dejar escrito que P. Como ya lo tenemos escrito en la línea 1, simplemente ponemos la  $P$  otra vez y lo justificamos con  $IT$  1, que quiere decir "*esto lo he copiado de la línea 1*". El  $IT$  es por *iteración*.

Ya cumplimos los requisitos para aplicar la regla, así que la aplicamos, salimos de la subdemostración, y hemos acabado.

# 5.5. Reducción al absurdo.  $P \Rightarrow Q, \neg Q \vdash \neg P$

Ésta es una técnica muy útil. La validez de  $P \Rightarrow Q, \neg Q \vdash \neg P$  se demuestra con:

$$
1 \t P \Rightarrow Q
$$
  
\n
$$
2 \neg Q
$$
  
\n
$$
3 \t P \t H
$$
  
\n
$$
4 \t Q \t E \Rightarrow 1,3
$$
  
\n
$$
5 \t \neg Q \t IT 2
$$
  
\n
$$
6 \neg P \t I \Rightarrow 3,4,5
$$

A lo que hay que llegar es a  $\neg P$ , que es la negación de algo, por eso habrá que usar la regla de *introducción de la negación*, conocida como reducción al absurdo.

La forma de hacer esto será suponer lo contrario de  $\neg P$  (que es P) y llegar a una contradicción. Al suponer  $P$  llegaremos a  $Q$  (por eliminación de la implicación), y como también tenemos que  $\neg Q$ , podremos aplicar la regla. Este  $\neg Q$  habrá que meterlo dentro de la subdemostración con la regla de *iteración*, para que esté junto con la Q y dentro de la subdemostración. Todo lo que hay dentro de la subdemostración es consecuencia de  $P$ , así que es importante ver que tanto  $Q$  como  $\neg Q$  lo son.

Para la *introducción de la negación*, la forma de justificar la regla es poniendo el número de línea donde empieza la suposición (errónea), y los números de las dos líneas donde hemos visto la contradicción. La conclusión de esta regla es lo contrario de lo que se había supuesto, en este caso  $\neg P$ , por lo que se acaba el procedimiento.

Este razonamiento se suele hacer sin pensar. En palabras sería algo así: "claro que  $\neg P$ , porque si fuera P entonces Q, y me dicen que  $\neg Q$ , así que no puede ser P".

# 5.6. Con subdemostraciones.  $P \Rightarrow (Q \Rightarrow R) \vdash Q \Rightarrow (P \Rightarrow R)$

Se complican las cosas. La solución de  $P \Rightarrow (Q \Rightarrow R) \vdash Q \Rightarrow (P \Rightarrow R)$ :

1 
$$
P \Rightarrow (Q \Rightarrow R)
$$
  
\n2  $Q$  H  
\n3  $P$  H  
\n4  $Q \Rightarrow R$  E $\Rightarrow$  1,3  
\n5  $R$  E $\Rightarrow$  4,2  
\n6  $P \Rightarrow R$  I $\Rightarrow$  3,5  
\n7  $Q \Rightarrow (P \Rightarrow R)$  I $\Rightarrow$  2,6

Lo primero: aquí sólo usaremos las dos reglas que ayudan a poner y quitar implicaciones, porque es el único operador que tenemos.

Queremos llegar a  $Q \Rightarrow (P \Rightarrow R)$ , por lo que tendremos que hacer una hipótesis  $Q$  dentro de la cual habrá que demostrar que  $P \Rightarrow R$ . Hacemos eso para simplificar el problema: abrimos la subdemostración en la línea 2. No la cerraremos hasta que no se llegue a saber que  $P \Rightarrow R$  es cierto.

Ahora el problema es algo más fácil. Necesitamos comprobar que  $P \Rightarrow R$ , y tenemos dos líneas con dos verdades: la primera dice que  $P \Rightarrow (Q \Rightarrow R)$ , y la segunda pone que Q.

¿Cómo podemos conseguir el  $P \Rightarrow R$ ? Pues como siempre: hay que suponer que  $P$ , y conseguir ver que  $R$ , de alguna manera. Aunque no parezca fácil, es lo que hay hacer, porque la *introducción de la implicación* va así. Por lo tanto, vamos a abrir otra hipótesis, ahora suponiendo que  $P$ , y a ver si llegamos a  $R$ . Esta será una hipótesis dentro de una hipótesis, pero no hay ningún problema en hacer eso.

Después de escribir la línea 3, y, metidos dentro de una subsubdemostración, tenemos a nuestra disposición que  $P \Rightarrow (Q \Rightarrow R)$ , que Q, y que P. Tenemos que probar que  $R$ . Ya no parece muy difícil, ¿no? Si sabemos que  $P$ , podemos usar la eliminación de la implicación en la línea 1, y así conseguiremos la fórmula cierta  $Q \Rightarrow R$ . Como también es cierto  $Q$  (línea 2), podemos volver a usar la misma regla para saber que R.

Hemos visto que el suponer  $P$  nos ha llevado a la conclusión de que  $R$ , así que podemos dejar escrito que  $P \Rightarrow R$ , que es lo que andábamos buscando. Ahora ya hemos salido de la subsubdemostración, y sólo estamos metidos dentro de la suposición de que  $Q$  es cierto. Como vemos que esta suposición implica la certeza de la fórmula  $P \Rightarrow R$ , podemos salir de esta subdemostración concluyendo que  $Q \Rightarrow (P \Rightarrow R).$ 

 $Q \Rightarrow (P \Rightarrow R)$  es precisamente lo que había que demostrar, así que ya se ha acabado.

### 5.7. Uno de prueba por casos.  $P \vee (Q \wedge R) \vdash P \vee Q$

Habrá que usar la regla más complicada: la eliminación de la disyunción.  $P \vee (Q \wedge R) \vdash P \vee Q$  solucionado:

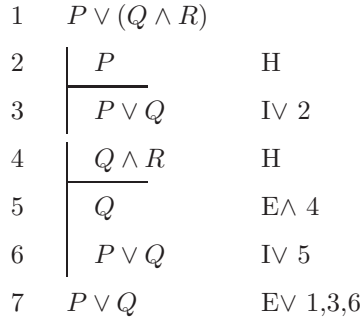

Ya conoces las reglas, así que explico la forma de pensar de un humano que no entienda de deducción natural pero que piense un poquito:

Necesitamos comprobar que  $P \vee Q$  es cierto siempre. La expresión de la izquierda,  $P \vee (Q \wedge R)$ , se puede cumplir por dos motivos:

- si se cumple porque P es cierto, entonces  $P \vee Q$  es cierto.
- si se cumple porque  $Q \wedge R$  es cierto, es que  $Q \vee R$  son ciertas, así que  $P \vee Q$  es cierto gracias a  $Q$ .

O sea, que de cualquier manera, P ∨ Q es cierto.

Pues ahora lo único que hay hacer es traducir a lenguaje lógico, siguiendo el mismo orden en el que se ha pensado, y yendo poco a poco.

Se empieza demostrando un camino, luego el otro, y por último se aplica la regla de *eliminación de la disyunción*. Para justificarla hay que escribir la línea donde está la disyunción, y las dos líneas de dentro de cada subdemostración donde se vea que tanto al suponer una cosa como al suponer la otra, el resultado es el mismo.

Fíjate que, aunque averigüemos que  $P \Rightarrow P \lor Q$  y que  $Q \land R \Rightarrow P \lor Q$ , no hace falta usar la *introducción de la implicación* para dejar escrito eso.

Lo más complicado de la *prueba por casos* suele ser decidir qué expresión vas a demostrar en ambos casos. ¡Tiene que ser la misma para los dos casos!

#### 5.8. Uno para pensar.  $L \wedge M \Rightarrow \neg P$ ,  $I \Rightarrow P$ ,  $M$ ,  $I \vdash \neg L$

Intenta hacer  $L \wedge M \Rightarrow \neg P$ ,  $I \Rightarrow P$ ,  $M$ ,  $I \vdash \neg L$  de cabeza; luego escríbelo en papel. Queda:

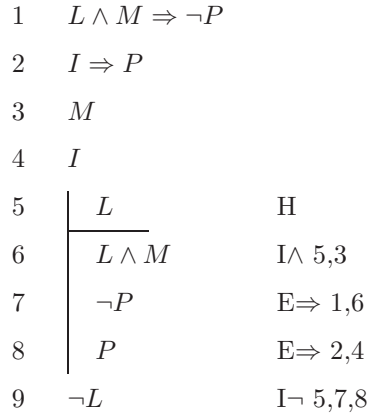

Lo pongo con palabras: "si usas Linux y Mozilla como navegador, te evitas los problemas. En cambio, si usas Internet Explorer tendrás problemas. Ahora tú usas Mozilla, pero también Internet Explorer a veces. Por lo tanto, sé que no usas Linux".

A lo mejor te parece evidente: "*claro, porque IE no está en Linux*", pero fíjate en que el  $I \Rightarrow \neg L$  no sale por ningún lado.

La forma en que deberías pensar mientras preparas el ejercicio es:

- 1. Necesito demostrar  $\neg L$ , que es la negación de algo. No se ve ninguna regla de la forma *algo implica*  $\neg L$  que me permita obtenerlo directamente. Habrá que usar otra forma, por ejemplo la introducción de la negación (reducción  $al$   $absurdo$ ): supongamos que sí que uso Linux.
- 2. En el caso de que uso Linux, usaría Linux y Mozilla, porque ya usaba Mozilla antes (es la tercera verdad que hay escrita en el enunciado).
- 3. Al usar Linux y Mozilla, no tendría problemas informáticos, porque  $L \wedge$  $M \Rightarrow \neg P$ .
- 4. Pero tambi´en usaba Internet Explorer (cuarta verdad), y como IE genera problemas, yo tendré problemas. P.
- 5. He llegado a una contradicción:  $\neg P \vee P$ . Por lo tanto, lo que pasa es que la suposición que he hecho de que uso Linux es incorrecta: resulta que  $\neg L$ .

Pues ahora sólo hay que seguir el mismo procedimiento, pero escribiéndolo paso por paso y usando las reglas. Lo que se obtiene es la figura que sale arriba, que casualmente tiene 5 líneas de procedimiento (las 4 primeras son sólo para copiar las verdades). Cada línea se corresponde con los pasos que he explicado aquí.

## 5.9. El lado izquierdo vacío.  $\vdash P \Rightarrow P$

Demostrar  $\vdash P \Rightarrow P$  es muy fácil y corto:

$$
\begin{array}{ccc}\n1 & P & H \\
2 & P & IT 1 \\
3 & P \Rightarrow P & I \Rightarrow 1,2\n\end{array}
$$

Este caso no había salido aún: resulta que el lado izquierdo del secuente está vacío. Quiere decir que no nos dan ninguna verdad en la que basarnos para demostrar que  $P \Rightarrow P$ . ¿Por qué? Pues porque  $P \Rightarrow P$  es cierto siempre, sin importar el valor de  $P$  o de las demás fórmulas.

Es mucho más cómodo e interesante resolver una de estas demostraciones, porque empiezas a trabajar directamente en la fórmula a la que quieres llegar. Pero cuidado, que hay algunas verdades absolutas (de las que son ciertas siempre) muy difíciles y largas de demostrar.

Apunta: siempre que el lado izquierdo esté vacío, hay que empezar con una hipótesis. ( $i$ qué otra cosa se puede hacer?).

Para conseguir probar que  $P \Rightarrow P$  hacemos lo de siempre: suponemos que P e intentamos llegar a ver que P es cierto. Como lo hemos supuesto en la primera línea, usamos la regla de *iteración* para copiarlo dentro, y acabamos la subdemostración mediante la *introducción de la implicación*. Y ya está todo hecho, en tres líneas.

Fíjate en que  $P \Rightarrow P$  es cierto porque  $\blacksquare \Rightarrow \blacksquare$  y  $\square \Rightarrow \square$ . Ya de paso, te recuerdo que también  $\square \Rightarrow \blacksquare$ , pero  $\square \Rightarrow \square$ .

# 5.10. Suponer lo contrario.  $\vdash \neg (P \land \neg P)$

Otro sencillo,  $\vdash \neg (P \land \neg P)$ . Se hace así:

1  
\n2  
\n
$$
P \wedge \neg P
$$
  
\nE $\wedge$  1  
\n3  
\n $\neg P$   
\nE $\wedge$  1  
\nE $\wedge$  1  
\n4  
\n $\neg (P \wedge \neg P)$   
\nI $\neg$  1,2

Todos sabemos que no pueden pasar dos cosas contrarias a la vez, pero ¿cómo lo demostramos? Hay que usar la reducción al absurdo:

Supongamos que sí que pasa  $P \land \neg P$ . Entonces pasa P y pasa  $\neg P$ , las dos a la vez, lo que es una contradicción. Por tanto, la suposición que hemos hecho no puede ser cierta; o sea que es falsa. Así se demuestra que  $\neg (P \land \neg P)$ .

Cuando veas algo tan *claro* y *obvio* como  $\neg (P \land \neg P)$ , entonces lo contrario será *claramente* falso y absurdo. Por lo tanto, no te costará mucho demostrar que no se aguanta y que se contradice él solo. Una vez hecho esto, podemos asegurar que la fórmula original es cierta ya que su contrario es falso.

# 5.11. Éste parece sencillo.  $\vdash P \vee \neg P$

A ver si ⊢  $P \vee \neg P$  es tan obvio como dicen:

1 ¬(P ∨ ¬P) H 2 P H 3 P ∨ ¬P I∨ 2 4 ¬(P ∨ ¬P) IT 1 5 ¬P I¬ 2,3,4 6 ¬P H 7 P ∨ ¬P I∨ 6 8 ¬(P ∨ ¬P) IT 1 9 ¬¬P I¬ 6,7,8 10 P E¬ 9 11 ¬¬(P ∨ ¬P) I¬ 1,5,10 12 P ∨ ¬P E¬ 11

Uno de los más simples y largos que he encontrado. Parece que no sea necesario demostrarlo, porque todo el mundo sabe que entre "hoy es jueves" y "hoy no es jueves", una de las dos es cierta (no pueden ser falsas las dos a la vez).

Podríamos empezar pensando en el método de *prueba por casos*, porque de P podemos deducir  $P \lor \neg P$ , y de  $\neg P$  podemos deducir  $P \lor \neg P$ , o sea, la misma f´ormula. Pero esto no sirve de nada, porque la regla de prueba por casos es la de *eliminación de la disyunción*, y no tenemos ninguna disyunción por eliminar; de hecho, tampoco tenemos la fórmula cierta  $A \vee B$  tal que  $A \Rightarrow C \vee B \Rightarrow C$ , como pide la regla. En realidad, no tenemos ninguna fórmula que sepamos que sea cierta (el lado izquierdo del secuente está vacío).

Sabemos que hay que empezar con una hipótesis (no hay otra alternativa). Como queda bastante claro que  $P \vee \neg P$  es cierto, también puede parecer fácil demostrar que su contrario,  $\neg (P \lor \neg P)$ , es falso. Así que usaremos la *reducción* al absurdo: haciendo esa suposición en la línea 1, hay que intentar llegar a una contradicción, la que sea.

Yo me propuse llegar a la contradicción  $\neg P$  y P. Pero no tenemos ninguna de esas fórmulas; ¿cómo las sacamos? Pues volvemos a hacer *reducción al absurdo*: para ver que  $\neg P$ , vamos a suponer que P para llegar a una contradicción. Como otras veces, va muy bien aprovechar las posibilidades que da la *introducción de* la disyunción: al suponer que P, podremos convertirlo en  $P \vee \neg P$  para buscar la contradicción. Como tenemos el  $\neg (P \lor \neg P)$  arriba del todo, lo podemos usar para acabar demostrando que  $\neg P$ . Lo mismo haremos para demostrar que P, pero esta vez suponiendo  $\neg P$ .

Al haber llegado a P y  $\neg P$  después de suponer  $\neg (P \lor \neg P)$ , se ve que esta fórmula no puede ser cierta, así que su negación, ¬¬ $(P \vee \neg P)$ , lo es. Por eliminación de la negación, nos queda la fórmula que buscamos:  $P \vee \neg P$ .

Lo he hecho de esta manera para que quedara bastante simétrico, pero se puede hacer más corto buscando otra contradicción, por ejemplo  $P \vee \neg P$  y  $\neg (P \lor \neg P)$ . Quedaría así:

1  
\n
$$
\begin{array}{c|cc}\n1 & \neg(P \lor \neg P) & H \\
2 & \uparrow & \downarrow \\
\hline\n3 & P \lor \neg P & I \lor 2 \\
4 & \neg(P \lor \neg P) & IT 1 \\
5 & \neg P & I \neg 2,3,4 \\
6 & P \lor \neg P & IV 5 \\
7 & \neg(P \lor \neg P) & IT 1 \\
8 & \neg \neg(P \lor \neg P) & I \neg 1,6,7 \\
9 & P \lor \neg P & E \neg 8\n\end{array}
$$

5.12. Uno interesante.  $P \vee Q$ ,  $\neg P \vdash Q$ 

Otro que también parece fácil:  $P \vee Q$ , ¬ $P \vdash Q$ . A ver:

$$
\begin{array}{ccc}\n1 & P \lor Q \\
2 & \neg P \\
3 & P & H \\
4 & \overline{\bigg\vert} & \overline{\bigg\vert} & H \\
5 & \overline{\bigg\vert} & \overline{\bigg\vert} & \overline{\bigg\vert} & H \\
6 & P & IT 2 \\
7 & \overline{\bigg\vert} & \overline{\bigg\vert} & \overline{\bigg\vert} & \overline{\bigg\vert} & \overline{\bigg\vert} & \overline{\bigg\vert} & \overline{\bigg\vert} \\
8 & Q & E \neg T \\
9 & Q & H \\
10 & Q & F \lor 1,8,10\n\end{array}
$$

Es muy sencillo de entender por cualquiera: se cumple  $P \vee Q$ , pero P es falso, así que el cierto es  $Q$ .

Se puede hacer de varias formas, pero en algún momento tendrás que usar la eliminación de la disyunción para hacer algo con el  $P \vee Q$ . Vamos a intentar probar que tanto  $P$  como  $Q$  llevan al mismo sitio, que será nuestra fórmula objetivo Q (ya que se puede, vamos directamente a por Q).

Abrimos la subdemostración suponiendo que  $P$ , y tenemos que ver que  $Q$ . No es muy difícil porque tenemos el  $\neg P$  en la línea 2; eso ayuda a contradecir lo que queramos. Como lo que buscamos es  $Q$ , suponemos  $\neg Q$  y por *reducción* al absurdo obtenemos  $\neg\neg Q$ , que es Q.

El otro camino, cuando se supone que Q es cierto, lleva directamente a Q.

Por lo tanto, ambos caminos van a  $Q$  y por la *eliminación de la disyunción* demostramos que Q es cierto siempre.

# 5.13. Éste me lo pusieron en un examen.  $A \vee B$ ,  $A \Rightarrow$  $C, \neg D \Rightarrow \neg B \vdash C \vee D$

En el examen final de ILO me pusieron  $A \lor B$ ,  $A \Rightarrow C$ ,  $\neg D \Rightarrow \neg B \vdash C \lor D$ , y me pasé mucho, mucho rato hasta que lo conseguí:

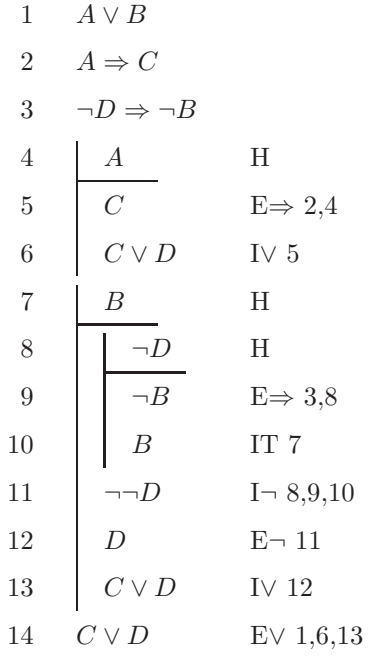

Fíjate en que el resultado que buscamos,  $C \vee D$ , es una disyunción. Como ya conoces la *introducción de la disyunción*, podrías buscar simplemente que  $C$ , y luego utilizar esta regla para sacar  $C \vee D$ . Si no encontraras que C es cierta, pues podrías probar con D, porque si D es cierta entonces  $C \vee D$  lo es y ya hemos acabado.

Desgraciadamente, C no es cierta siempre, y D tampoco es cierta siempre (en cambio  $C \vee D$  sí que lo es siempre, y eso es lo que queremos demostrar). Después de comprobar esto, habrá que buscar otro método que trabaje con las dos fórmulas  $C$  y  $D$ , a la vez, porque parece que si cogemos una sola sin mirar la otra, no proporciona mucha información.

Para usar el  $A \vee B$  habrá que usar la prueba por casos. Intentaremos llegar a que tanto A como B llevan a  $C \vee D$ , porque si lo conseguimos ya habremos acabado.

A implica C, y si C es cierto también lo es  $C \vee D$ , así que A implica  $C \vee D$ .

Con B, lo que sabemos no la relaciona con la C sino con la D. Queremos  $C \vee D$ . Difícilmente conseguiremos que  $C \vee D$  se cumpla gracias a C, así que intentaremos que sea D la cierta. Para ello, usamos reducción al absurdo: supongamos que D es falso, entonces se cumple  $\neg B$  por la fórmula de la línea 3. Pero estábamos dentro de la suposición de que  $B$  era cierto, así que nuestra hipótesis  $\neg D$  no puede ser cierta, luego D es cierta, y por tanto  $C \vee D$  también.

Como  $A \vee B$  es cierto, y los dos caminos nos llevan a  $C \vee D$ , acabamos viendo que  $C \vee D$  siempre es cierto.

Si tienes práctica trabajando con fórmulas lógicas, habrás visto que  $\neg D \Rightarrow$  $\neg B$  es  $B \Rightarrow D$ . Eso simplifica mucho el problema y ayuda a entenderlo antes. De todas formas, no puedes cambiar  $\neg D \Rightarrow \neg B$  por  $B \Rightarrow D$  directamente, sino que hay que hacerlo paso a paso.

# 5.14. Uno "corto".  $A \Longleftrightarrow B \vdash (A \land B) \lor (\neg A \land \neg B)$

Parece fácil: si dos expresiones son equivalentes, es porque son las dos ciertas, o son las dos falsas. He podido demostrar la validez de $A \Longleftrightarrow B \vdash (A \land B) \lor$  $(\neg A \land \neg B)$  así:

| $\mathbf 1$      | $(A \Rightarrow B) \land (B \Rightarrow A)$ |                       |
|------------------|---------------------------------------------|-----------------------|
| $\overline{2}$   | $\neg(A \vee \neg A)$                       | Η                     |
| $\sqrt{3}$       | $\boldsymbol{A}$                            | Η                     |
| $\overline{4}$   | $A \vee \neg A$<br>$\neg(A \vee \neg A)$    | I $\vee$ 3            |
| $\bf 5$          |                                             | $\rm IT$ $2$          |
| $\overline{6}$   | $\neg A$                                    | $I = 3,4,5$           |
| $\,7$            | $A \vee \neg A$                             | I $\vee$ 6            |
| $\,$ $\,$        | $\neg(A \vee \neg A)$                       | IT $2$                |
| $\boldsymbol{9}$ | $\neg\neg(A \vee \neg A)$                   | $I = 2,7,8$           |
| 10               | $A \lor \neg{}A$                            | $E-9$                 |
| 11               | $\boldsymbol{A}$                            | Η                     |
| 12               | $A \Rightarrow B$                           | $\text{E}\wedge\,1$   |
| 13               | $\boldsymbol{B}$                            | $E \Rightarrow 12,11$ |
| 14               | $A \land B$                                 | I $\wedge$ 11,13      |
| 15               | $(A \wedge B) \vee (\neg A \wedge \neg B)$  | IV $14$               |
| 16               | $\neg A$                                    | Η                     |
| 17               | $\boldsymbol{B}$                            | Η                     |
| 18               | $B \Rightarrow A$                           | $E \wedge 1$          |
| 19               | $\boldsymbol{A}$                            | $E \Rightarrow 18,17$ |
| 20               | $\neg A$                                    | IT $16$               |
| 21               | $\neg B$                                    | $I - 17,19,20$        |
| 22               | $\neg A \wedge \neg B$                      | I $\wedge$ 16,21      |
| 23               | $(A \wedge B) \vee (\neg A \wedge \neg B)$  | IV 22                 |
| 24               | $(A \wedge B) \vee (\neg A \wedge \neg B)$  | EV 10, 15, 23         |

Lo primero: no podemos poner  $A \iff B$  porque no tenemos reglas para

el ⇐⇒. Como casi no se usa, cuando sale un ⇐⇒ se permite cambiarlo por  $(A \Rightarrow B) \land (B \Rightarrow A)$ , que es lo mismo.

Bueno, esto es lo único que se me ha ocurrido... Te dejo como ejercicio el buscar una forma m´as corta (si es que la hay). Lo que yo he hecho es dejar escrito que  $A \vee \neg A$  es cierto (este ejercicio ya salió, aquí he repetido los mismos pasos). Una vez sé que se cumple  $A \vee \neg A$ , veo que tanto el caso A como el caso  $\neg A$  llevan a la misma fórmula, que es la solución.

### 6. Cosas incorrectas

Errores comunes que no debes hacer. Recuerda que un profesor de lógica corregirá tus ejercicios con un *cierto* o un *falso*, así que aprende a hacerlo perfecto.

### 6.1. Introducción y eliminación de "lo que me venga bien"

Las reglas de *introducción* y *eliminación* no son para que puedas escribir lo que tú quieras, sino para ayudarte a utilizar o generar una fórmula con un operador concreto.

Por eso, si tienes  $P$  no puedes decir "*pues ahora hago* introducción de negación y consigo  $\neg P$ , que es lo que me hacía falta". Hay unos cuantos requisitos para cada regla, y si no se cumplen no las puedes aplicar.

Ejemplo: la regla de *eliminación de la implicación* no permite acceder así a las fórmulas de la primera línea.

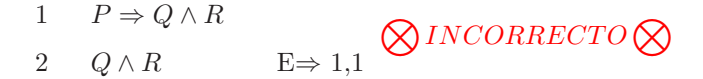

Para poder hacerlo, haría falta estar seguros de que  $P$  es cierto siempre; entonces se podría aplicar la regla, escribiendo bien los números de línea.

### 6.2. Iterar algo de una subdemostración no accesible

Dentro de la demostración principal (la que va de la primera a la última línea), podemos abrir demostraciones hijas (subdemostraciones). Dentro de una subdemostración también podemos tener una subsubdemostración, que tendría como padre a la subdemostración y como abuelo a la demostración principal.

Para ilustrar, pongo el ejemplo de  $A \lor B$ ,  $A \Rightarrow C$ ,  $\neg D \Rightarrow \neg B \vdash C \lor D$ :

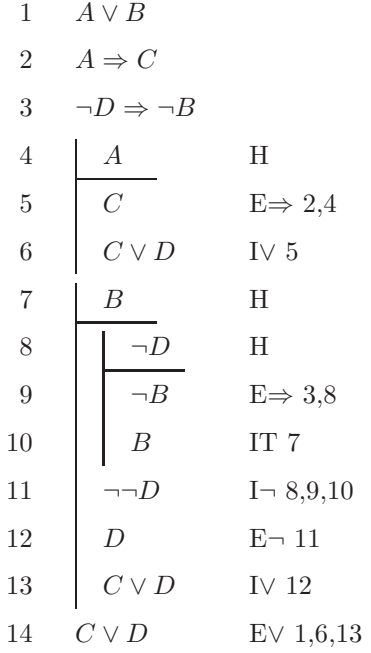

Pues bien, una demostración cualquiera sólo puede acceder a las fórmulas de dentro de s´ı misma, a las de su padre, a las del padre de su padre, a las del padre del padre del padre, ... Me parece que a todos esos se les llama ancestros, así que: una demostración puede acceder a sí misma y a sus ancestros.

Por ejemplo, si estamos en la línea 10, las reglas pueden usar fórmulas de los siguientes sitios:

- $\blacksquare$  de la demostración actual (líneas 8 y 9 por ahora).
- $\blacksquare$  de la demostración padre de la 8-10, o sea, de la línea 7.
- $\blacksquare$  de la demostración padre de la que empieza en la 7, o sea, líneas 1 a 3.

En ningún caso puede usar las fórmulas de las líneas  $4a\,6$ , que es la demostración  $tia$  de la actual (hermana del padre), porque toda esa demostración se basa en la hipótesis de que  $A$  (línea 4), y ya hemos dejado de hacer esa suposición.

En lenguaje lógico, se dice que una fórmula  $A$  es  $actual$  en la fórmula  $B$  si estando en B se puede usar A. Para que esto se cumpla, A tiene que haberse escrito antes que  $B$ , y algún ancestro de  $B$  tiene que ser padre de  $A$ .

O sea, que para demostrar  $P \wedge Q$  no se puede hacer esto:

$$
\begin{array}{c|c}\n1 & P & H \\
2 & \downarrow & Q \\
3 & \downarrow & P \wedge Q & I \wedge 1,2 \\
4 & P \wedge Q & \text{IT } 3\n\end{array} \bigotimes INCORRECTO \bigotimes
$$

#### 6.3. Colocar mal los paréntesis

Cuando he escrito las definiciones de las reglas, he usado las letras  $A y B$ , pero éstas pueden representar a cualquier expresión.

Por ejemplo, aquí se hace la introducción de la negación, en la que -según la regla- se supone una fórmula  $A$ , se llega a una contradicción, y se concluye que  $\neg A$ , o sea, la fórmula original, pero negada. Veamos:

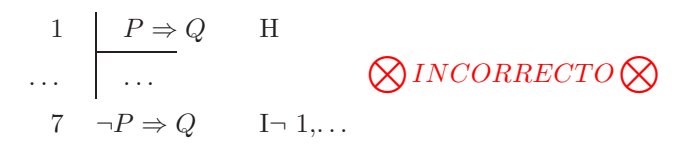

Supongo que queda claro que el A que sale en la regla representa a  $P \Rightarrow Q$  en este ejemplo. El problema viene cuando hacemos el ¬A. La negación de  $P \Rightarrow Q$ no es ¬ $P$  ⇒  $Q$ , sino ¬ $(P \Rightarrow Q)$ . Es necesario el paréntesis porque si no se pone, sólo afecta a  $P$ .

Si no sabes cuándo poner paréntesis, ponlos siempre y luego quita los que no hagan falta. Por ejemplo, si tienes que escribir que  $\neg P \lor R$  implica a  $R \land Q$ , encierra cada expresión entre paréntesis y escribe  $(\neg P \lor R) \Rightarrow (R \land Q)$ . Así no te has equivocado. Ahora aprende cuándo es posible quitar los paréntesis, y quita todos los que puedas. En este caso, los dos se pueden quitar y queda  $\neg P \lor R \Rightarrow R \land Q.$ 

#### 6.4. Acabar dentro de una subdemostración

No puedes acabar la deducción dentro de una subdemostración. La última línea no tiene que tener ninguna rayita vertical a la izquierda.

La razón es que todo lo de dentro de la subdemostración es válido sólo cuando se cumple la suposición, y lo que nos piden en el enunciado es demostrar que lo que hay a la derecha del ⊢ se cumple siempre.

Ejemplo de alguien con mucha cara que intenta demostrar  $P \wedge Q$ :

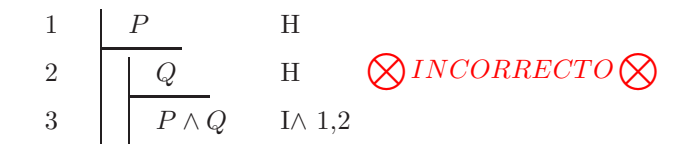

Se ha supuesto que  $P$ , y también que  $Q$ . En ese caso, claro que es cierto que  $P \wedge Q$ , pero sólo en ese caso. No podemos asegurar a nadie que  $P \wedge Q$  sea cierto siempre. Por tanto, hay que ir cerrando las dos demostraciones (primero la de dentro, luego la de fuera) para sacar alguna conclusión que sea válida siempre.

Tampoco se podría hacer eso de *iterar* en la línea 4. Ya lo he explicado hace algunos apartados.

#### 6.5. Saltarse pasos

Aunque conozcas equivalencias entre fórmulas, es mucho mejor si no las usas. Por ejemplo, si te toca escribir la negación de  $\neg P$ , no puedes escribir P directamente, sino que tienes que poner  $\neg\neg P$ .

Piensa que no todo es tan obvio, y que te pueden pedir demostrar cosas como  $P \vdash \neg \neg P$ , en donde si pudieras usar las simplificaciones, no habría que trabajar casi nada.

Por ejemplo, pasar de tener  $\neg(A \lor B)$  en una línea a tener  $\neg A \land \neg B$  en la siguiente no se puede justificar con ninguna de las 9 reglas. Pero si consigues demostrar y entender que  $\neg(A \lor B) \vdash \neg A \land \neg B$ , podrías añadírtelo como un regla más para usarla en futuras demostraciones. Doy varias de éstas en la siguiente sección.

# 7. Complicándolo un poco más

Aquí acabo de explicar todo lo que me enseñaron (aunque no lo usamos mucho). Lo de los cuantificadores es importante pero más lioso.

### 7.1. Reglas de cierto y falso

Podemos trabajar directamente con los valores  $\blacksquare$  (cierto) y  $\square$  (falso), y también meterlos o sacarlos de nuestra demostración con reglas sencillas.

#### 7.1.1. Introducción de cierto

Esta es la más fácil que hay:

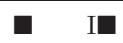

O sea, que siempre, y sin ningún requisito, podemos dejar escrito que  $\blacksquare$  es cierto, porque siempre lo es.

#### 7.1.2. Eliminación de falso

Una regla muy divertida:

$$
\begin{array}{c}\n\text{n} \quad \Box \\
\hline\n\text{A} \quad \text{E} \Box \text{ n}\n\end{array}
$$

Explicación: si hemos llegado a la conclusión de que  $\Box$  es cierto, entonces ya hemos llegado al extremo en el que podemos inventarnos lo que queramos y decir que es cierto; al menos tan cierto como que  $\Box$  (falso) es cierto.

A esta regla le llaman ex falso quodlibet sequitur, algo como "de falso puede salir cualquier cosa".

### 7.2. Reglas de cuantificadores

Estamos muy limitados si sólo podemos usar  $P, Q, R, \dots$  para traducir frases a lenguaje lógico. Los cuantificadores nos dejarán hacer muchas más cosas.

#### $7.2.1.$  Qué es eso

No podré explicarlo todo porque hace falta entender muchos conceptos previos, pero lo digo por encima. Primero, unos cambios:

Ahora no sólo hablaremos de cosas generales (*llueve*, *hace calor*, etc.), sino que tendremos un *dominio* de cosas conocidas, y tendremos que decir qué propiedad es cierta para cada elemento.

Ejemplo: tenemos el dominio  $\{p, t, r\}$ , que representan a la pantalla, el teclado, y el ratón de un ordenador.

Añadimos una letra de predicado (ya no se llaman letras proposicionales) E, tal que cuando ponemos  $Ex$  (leído "E de x", escrito todo junto) queremos decir que x es un dispositivo de entrada. También tenemos  $Sx$  para decir que x es un dispositivo de salida, y  $Tx$  que significa x necesita tinta para funcionar.

Ahora sabemos que se cumplen  $Et$ ,  $Er$ ,  $Sp$  y ninguna más.

Los cuantificadores nos permitirán escribir verdades que hagan referencia a algunos elementos del dominio. Hay dos cuantificadores:

- **El cuantificador universal:**  $\forall$ . Cuando se pone  $\forall x Px$  ("*para todo x, P de* x"), se quiere decir que todos los elementos del dominio cumplen la propiedad P.
- **El cuantificador existencial:**  $\exists$ .  $\exists xPx$  *("existe un x tal que P de x")* quiere decir que al menos un elemento del dominio cumple la propiedad P.

Por ejemplo, aquí son ciertas las siguientes fórmulas:  $\forall x(Ex \lor Sx), \neg \exists xTx,$  $\forall x(Tx \Rightarrow \neg Ex)$ ,  $\exists xEx \land \exists xSx$  y muchas más. Los cuantificadores tienen tanta prioridad como el ¬.

Las reglas explicadas aquí trabajarán con sustituciones libres. Lo siento por no decir qué es, pero es que no quiero salirme del tema.

### 7.2.2. Introducción del existencial

Si vemos una prueba de su existencia, podemos decir que una propiedad se cumple para algún elemento:

$$
\frac{n \quad A\{t/x\}}{\exists xA \qquad \text{I} \exists \text{ n,t}}
$$

Lo de  $A\{t/x\}$  es una sustitución (se lee "t sobre x" y consiste en cambiar x por  $t$ ).

Esta regla quiere decir que si vemos  $At$ , donde  $t$  es un elemento, podemos decir que  $\exists x Ax$ , porque sabemos que cuando x es t sí que se cumple.

### 7.2.3. Eliminación del existencial

Sacar algo cierto de un  $\exists xPx$  cuesta, pero se hace así:

m 
$$
\exists x A
$$
  
\nn  $A\{a/x\}$  H  
\np  $B$  E $\exists$  m,n,p,a

O sea, que si uno de los A implica B, entonces sabemos que B, porque sabemos que uno de los A es cierto. No debe aparecer ninguna a en B ni en ninguna hipótesis accesible (perdón por las frases crípticas; son parte de la teoría).

#### 7.2.4. Introducción del universal

Ésta es bastante fácil:

$$
\begin{array}{cc}\n\text{n} & A \\
\hline\n\forall x A & \text{IV n}\n\end{array}
$$

O sea, que si  $A$  se cumple siempre, se cumple para cualquier valor de  $x$ . No puede haber ninguna  $x$  *libre* en ninguna hipótesis accesible.

### 7.2.5. Eliminación del universal

Otra fácil de entender:

n 
$$
\forall x A
$$
  
A{t/x} E $\forall$  n,t

Si sabemos que A se cumple para cualquier elemento, entonces podemos elegir un elemento cualquiera y sabemos que se cumple A en ese elemento.

#### 7.2.6. Ejemplos

En la última sección hay algún ejemplo con cuantificadores, pero sin explicar. Supongo que tendrás que mirar algún libro de lógica si te interesa entenderlos.

#### 7.3. Reglas derivadas

En muchos libros y tutoriales se acepta tener otras reglas (aparte de las 9 básicas) que permiten manejar las fórmulas más fácilmente. Representan una abstracción: dejar de pensar en los detalles para dedicarse a problemas más complicados (es como lo de los lenguajes de programación de alto nivel).

Si decides usarlas, te perderás muchas cosas interesantes por hacer, pero acabarás antes. Mi consejo es que uses una regla sólo si sabes demostrar su validez mediante las 9 básicas.

Algunas de las que he encontrado por ahíson:

- Ley de doble negación: permite pasar de A a  $\neg\neg A$  y viceversa.
- $Modus$  Tollens: si tienes  $A \Rightarrow B \text{ y } \neg B$ , entonces  $\neg A$ .
- Silogismo disyuntivo: si  $A \vee B$  y  $\neg A$ , entonces B. Y si  $A \vee B$  y  $\neg B$ , entonces es que A.
- Eliminación de  $\neg \Rightarrow$ : si tienes  $\neg(A \Rightarrow B)$ , entonces pasan tanto A como  $\neg B$ .
- Eliminación de ¬∨: si tienes ¬(A ∨ B), entonces ¬A, y también ¬B.
- Eliminación de ¬∧: si tienes ¬(A ∧ B), entonces ¬A ∨ ¬B.
- Teoremas que puedes incorporar cuando quieras:  $A \Rightarrow A, A \vee \neg A, \neg (A \wedge \neg A)$  $\neg A$ ) y más.
- Cambio de fórmulas equivalentes: si  $A \iff B$ , entonces donde veas A puedes poner B y viceversa.

Hay muchas más; pero si te piden un ejercicio ya te dirán qué reglas están permitidas y cuáles no (por ejemplo, a nosotros nos hacían usar sólo las básicas).

## 8. Extra

Si ya sabías todo lo que he explicado, o tienes dudas que no tienen que ver con el cómo se hace, mira esta sección.

### 8.1.  $i$ Por qué se llama deducción natural?

Porque los procedimientos que hay que usar son los mismos que los que hace la gente al pensar.

F´ıjate en los ejercicios resueltos. Expresa los secuentes en forma de palabras, díselos a alguien, y acabará diciéndote que "claro que es así, porque ...". Verás que cualquiera es capaz de contarte c´omo se usan algunas de las 9 reglas, aunque no sepan su nombre o si existen.

Por eso, para descubrir cómo hacer un ejercicio de deducción natural, olvídate de reglas de *introducción* y *eliminación*, y piensa de forma normal, cambiando las letras por acciones sencillas. Va muy bien pensar en eso de llueve, no llueve, hace sol, no me mojo, ... porque son palabras cortas y además todos tienen muy claro qué pasa cuando llueve, y relacionan rápidamente el no mojarse con el hacer sol y no llover, o incluso con fórmulas más complicadas.

### 8.2.  $\lambda$ . La solución es única?

No. Cuanto m´as complicado es el ejercicio, m´as formas correctas hay de hacerlo. En la sección de los ejercicios explicados, hay alguno para el que doy varias versiones.

Naturalmente, puedes empezar a deducir cosas que no te sirvan de nada, y conseguirás una solución diferente a la de los demás. Pero es mejor intentar hacer cada ejercicio lo más corto posible.

#### 8.3. Otras formas de demostrar validez

La deducción natural es una forma de demostrar la validez de un secuente, pero hay más. Otras son:

#### 8.3.1. Fuerza bruta

Podemos listar todas las posibles combinaciones de valores para cada variable, y comprobar que, para cada una, si la parte izquierda del secuente se cumple entonces la parte derecha también.

Si hay n variables, hará falta comprobar  $2^n$  casos.

Lo malo es si hay cuantificadores, porque ahí ya hay un dominio implicado. Y no podemos listar algunos de los posibles dominios existentes, porque un dominio puede contener infinitos elementos.

### 8.3.2. Teorema de refutación

El teorema de refutación dice que Γ  $dash A \iff \nVdash \Gamma, \neg A$ .

En palabras: el conjunto de fórmulas Γ ( $gamma$ ) tiene como consecuencia a A si y sólo si el sistema formado por Γ junto con  $\neg A$  es insatisfactible.

El cómo demostrar la *insatisfactibilidad* es otro tema, bastante largo, como su nombre sugiere. Uno de los métodos fáciles de usar es el del árbol de resolución de cláusulas.

#### 8.4. Cómo demostrar la invalidez

La deducción natural da un procedimiento para demostrar que un razonamiento es correcto, pero *;* cómo se demuestra que un razonamiento es erróneo? No se puede hacer con deducción natural.

Estamos en este caso: tenemos el secuente  $\Gamma \vdash A$ , y creemos que hay un modelo (conjunto de valores) que hace cierto a  $\Gamma$ -gamma- pero no a A. Pues sólo tenemos que encontrarlo para demostrar que el secuente es inválido. A ese modelo se le llama contramodelo, y se puede encontrar de muchas formas. Creo que la más sencilla es hacerlo a ojo: ir probando diferentes valores que creamos que pueden ser contramodelo, hasta encontrar uno.

Por ejemplo, ¬ $P$  ⇒ ¬ $Q$ , ¬ $Q$  ⊢ ¬ $P \vee Q$  es inválido (⊭), porque cuando P es cierto y Q es falso, lo de la izquierda (antecedente) es cierto pero lo de la derecha (*consecuente*) es falso, así que  $\neg P \lor Q$  no es consecuencia de lo de la izquierda.

#### 8.5. Hazte tus ejercicios

Si ya te has leído y aprendido todos los ejemplos de esta página, jerror! Ahora te has quedado sin ejercicios para practicar tú solo.

Puedes inventarte secuentes e intentar demostrar que son válidos; lo malo es que si no lo son te pasarás mucho rato intentando demostrar su validez inútilmente. Tienes que inventarte secuentes válidos, y luego demostrarlos correctamente.

Algunos métodos que se me ocurren para hacer esto son:

- $\blacksquare$  Si A y B son la misma fórmula, pero escrita de forma distinta, intenta demostrar  $A \models B$  o  $B \models A$ .
- Coge una verdad e intenta demostrarla. Ejemplo:  $\vdash P \land P \Rightarrow P \lor P$ .
- Oge una mentira, niégala, e intenta demostrar esa fórmula. Ejemplo:  $\neg(A \land (A \Rightarrow B) \land \neg B)$ . Este método te hará practicar la reducción al absurdo.
- $\blacksquare$  Pasa una fórmula a su *forma normal conjuntiva* (que quede de la forma algo ∧ algo ∧ ... ∧ algo). Entonces tienes varias fórmulas que son ciertas a la vez: cada uno de los conjuntandos. Puedes elegir uno de ellos y afirmar que cuando la fórmula original es cierta, ese conjuntando también lo es.
- Elige varias fórmulas al azar, y supón que todas su cumplen a la vez. Para eso, haz su conjunción (una ∧ otra ∧ otra ∧ ...). Esta fórmula gorda la puedes modificar con los métodos anteriores para buscar consecuencias. Todo esto te servirá para practicar la deducción natural con varias f´ormulas ciertas a la izquierda del secuente.

### 8.6. Programas que hagan deducción natural

¿Hay programas de ordenador que hagan todo esto que explico, pero sin que tengas que pensar o trabajar? Pues la verdad es que no lo sé; yo no conozco ninguno. Todos los ejemplos que hay aquí los he hecho a mano.

Puedes intentar hacer funcionar cosas como seqprover<sup>7</sup> o pandora<sup>8</sup>. Yo no lo he conseguido, y lo poco que he encontrado está a medias o son sólo proyectos. Supongo que debe de ser difícil hacer un programa así, por eso de que la

<sup>7</sup>http://bach.istc.kobe-u.ac.jp/seqprover/

<sup>8</sup>http://www.doc.ic.ac.uk/ yg/projects/AI/prover.html

deducción es natural (es más para cerebros humanos). Aunque los ordenadores pueden aplicar fuerza bruta...

Lo que sí que puedes probar y va bien es un juego<sup>9</sup> parecido al dominó que sirve para demostrar secuentes mediante piezas de colores. Requiere algo de aprendizaje.

# 9. Ejemplos, muchos ejemplos

Para acabar, aquí pongo una colección de bastantes ejemplos (sin comentar). Los he hecho yo, así que si encuentras fallos avísame.

Los 14 primeros están explicados con palabras en la sección 5.

# 9.1.  $P, P \Rightarrow Q \vdash P \land Q$

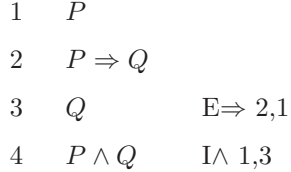

9.2.  $P \wedge Q \Rightarrow R, Q \Rightarrow P, Q \vdash R$ 

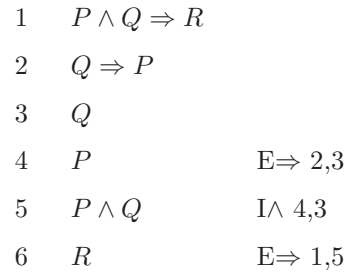

<sup>9</sup>http://www.winterdrache.de/freeware/domino/

9.3.  $P \Rightarrow Q, Q \Rightarrow R \vdash P \Rightarrow Q \land R$ 

1 
$$
P \Rightarrow Q
$$
  
\n2  $Q \Rightarrow R$   
\n3  $P$   
\n4  $Q$   
\n5  $R$   
\n6  $Q \land R$   
\n7  $P \Rightarrow Q \land R$   
\n1 $\Rightarrow$  3,6  
\n1 $\Rightarrow$  3,6

9.4.  $P \vdash Q \Rightarrow P$ 

1 
$$
P
$$
  
\n2  $Q$  H  
\n3  $P$  IT 1  
\n4  $Q \Rightarrow P$  I $\Rightarrow$  2,3

9.5.  $P \Rightarrow Q, \neg Q \vdash \neg P$ 

$$
1 \quad P \Rightarrow Q
$$
  
\n
$$
2 \quad \neg Q
$$
  
\n
$$
3 \quad P \quad H
$$
  
\n
$$
4 \quad Q \quad E \Rightarrow 1,3
$$
  
\n
$$
5 \quad \neg Q \quad IT \quad 2
$$
  
\n
$$
6 \quad \neg P \quad I \Rightarrow 3,4,5
$$

9.6.  $P \Rightarrow (Q \Rightarrow R) \vdash Q \Rightarrow (P \Rightarrow R)$ 

1 
$$
P \Rightarrow (Q \Rightarrow R)
$$
  
\n2  $Q$  H  
\n3  $P$  H  
\n4  $Q \Rightarrow R$  E $\Rightarrow$  1,3  
\n5  $R$  E $\Rightarrow$  4,2  
\n6  $P \Rightarrow R$  I $\Rightarrow$  3,5  
\n7  $Q \Rightarrow (P \Rightarrow R)$  I $\Rightarrow$  2,6

9.7.  $P \vee (Q \wedge R) \vdash P \vee Q$ 

| 1 | $P \vee (Q \wedge R)$ |                |
|---|-----------------------|----------------|
| 2 | $P$                   | H              |
| 3 | $P \vee Q$            | I $\vee 2$     |
| 4 | $Q \wedge R$          | H              |
| 5 | $Q$                   | E $\wedge 4$   |
| 6 | $P \vee Q$            | I $\vee 5$     |
| 7 | $P \vee Q$            | E $\vee 1,3,6$ |

9.8.  $L \wedge M \Rightarrow \neg P, I \Rightarrow P, M, I \vdash \neg L$ 

$$
1 \quad L \land M \Rightarrow \neg P
$$
\n
$$
2 \quad I \Rightarrow P
$$
\n
$$
3 \quad M
$$
\n
$$
4 \quad I
$$
\n
$$
5 \quad L \quad H
$$
\n
$$
6 \quad L \land M
$$
\n
$$
T \quad \neg P
$$
\n
$$
E \Rightarrow 1,6
$$
\n
$$
8 \quad P
$$
\n
$$
T \Rightarrow J.
$$
\n
$$
1 \Rightarrow 5,7,8
$$

9.9.  $\vdash P \Rightarrow P$ 

$$
\begin{array}{ccc}\n1 & P & H \\
2 & P & IT 1 \\
3 & P \Rightarrow P & I \Rightarrow 1,2\n\end{array}
$$

9.10.  $\vdash \neg (P \land \neg P)$ 

1  
\n2  
\n
$$
P \wedge \neg P
$$
  
\nE $\wedge$  1  
\n3  
\n $\neg P$   
\nE $\wedge$  1  
\nE $\wedge$  1  
\n4  
\n $\neg (P \wedge \neg P)$   
\nI $\neg$  1,2

9.11.  $\vdash P \vee \neg P$ 

1  
\n
$$
\begin{array}{c|cc}\n1 & \neg(P \lor \neg P) & H \\
2 & \uparrow & \downarrow \\
\hline\n3 & \neg P & \downarrow \lor 2 \\
4 & \neg(P \lor \neg P) & \downarrow \uparrow \uparrow \\
5 & \neg P & \downarrow \neg 2,3,4 \\
6 & \uparrow \lor \neg P & \downarrow \lor 5 \\
7 & \neg(P \lor \neg P) & \downarrow \uparrow \uparrow \\
8 & \neg \neg(P \lor \neg P) & \downarrow \neg 1,6,7 \\
9 & \uparrow \lor \neg P & \downarrow \neg 8\n\end{array}
$$

9.12.  $P \vee Q$ ,  $\neg P \vdash Q$ 

$$
\begin{array}{ccc|c}\n1 & P \lor Q \\
2 & \neg P \\
3 & P & H \\
4 & \overline{\smash{\big)}\ xQ} & H \\
5 & \overline{\smash{\big)}\ xQ} & H \\
6 & P & IT 2 \\
7 & \neg Q & I \neg 4,5,6 \\
8 & Q & E \neg 7 \\
9 & Q & H \\
10 & Q & TY 9 \\
11 & Q & EV 1,8,10\n\end{array}
$$

**9.13.** 
$$
A \lor B
$$
,  $A \Rightarrow C$ ,  $\neg D \Rightarrow \neg B \vdash C \lor D$ 

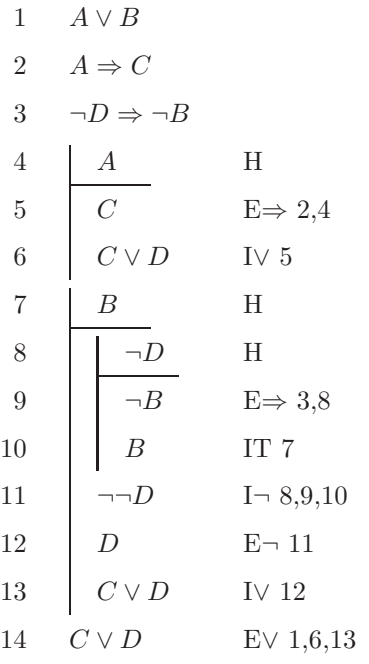

9.14.  $A \Longleftrightarrow B \vdash (A \land B) \lor (\neg A \land \neg B)$ 

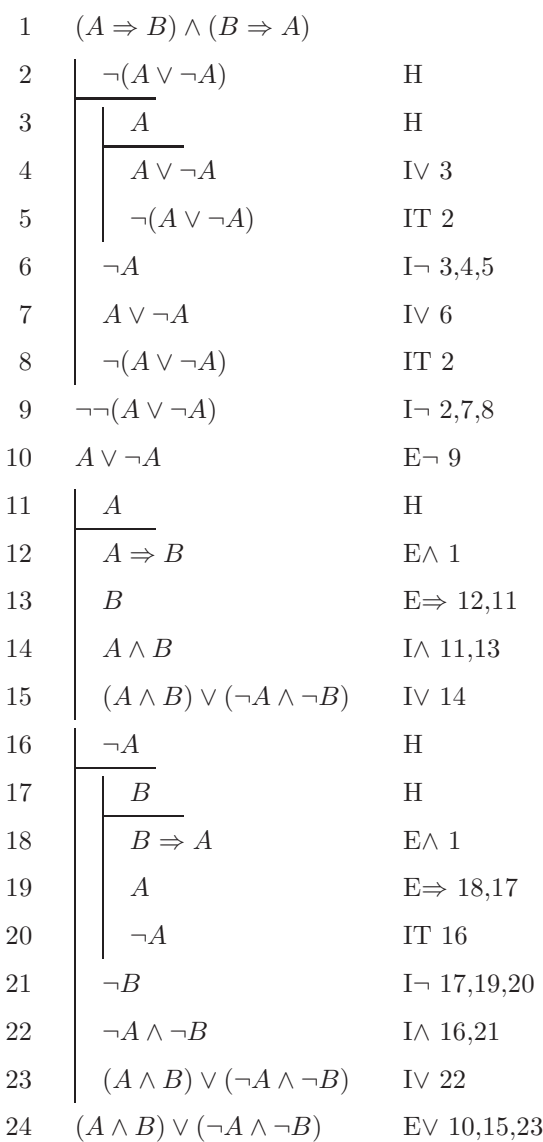

9.15.  $P \vdash (P \Rightarrow Q) \Rightarrow Q$ 

1  
\n
$$
P
$$
  
\n2  
\n $P \Rightarrow Q$   
\n3  
\n $Q$   
\n $Q$   
\n $E \Rightarrow 2,1$   
\n4  
\n $(P \Rightarrow Q) \Rightarrow Q$   
\n $I \Rightarrow 2,3$ 

9.16.  $P \Rightarrow Q \vdash (Q \Rightarrow R) \Rightarrow (P \Rightarrow R)$ 

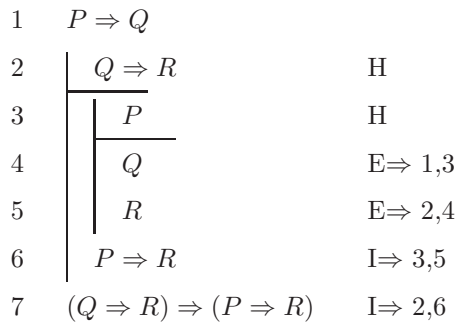

9.17.  $P \Rightarrow Q, P \Rightarrow (Q \Rightarrow R) \vdash P \Rightarrow R$ 

1 
$$
P \Rightarrow Q
$$
  
\n2  $P \Rightarrow (Q \Rightarrow R)$   
\n3  $P$   
\n4  $Q$   
\n5  $Q \Rightarrow R$   
\n6  $R$   
\n7  $P \Rightarrow R$   
\n8  $\Rightarrow 5,4$   
\n9  $\Rightarrow R$   
\n1  $\Rightarrow 5,4$   
\n1  $\Rightarrow 3,6$ 

9.18.  $P \wedge Q \Rightarrow R \vdash P \Rightarrow (Q \Rightarrow R)$ 

1 
$$
P \land Q \Rightarrow R
$$
  
\n2  $P$   
\n3  $Q$   
\n4  $P \land Q$   
\n5  $R$   
\n6  $Q \Rightarrow R$   
\n7  $P \Rightarrow (Q \Rightarrow R)$   
\n9  $I \Rightarrow 3,5$   
\n10  $Q \Rightarrow R$   
\n11  $Q \Rightarrow R$   
\n12  $Q \Rightarrow R$   
\n13  $Q \Rightarrow R$   
\n14  $Q \Rightarrow R$   
\n15  $Q \Rightarrow R$   
\n16  $Q \Rightarrow R$   
\n17  $Q \Rightarrow R$   
\n18  $Q \Rightarrow R$   
\n19  $Q \Rightarrow R$   
\n10  $Q \Rightarrow R$   
\n11  $Q \Rightarrow 3,5$   
\n12  $Q \Rightarrow R$   
\n13  $Q \Rightarrow R$   
\n14  $Q \Rightarrow R$   
\n15  $Q \Rightarrow R$   
\n16  $Q \Rightarrow R$   
\n17  $Q \Rightarrow R$   
\n18  $Q \Rightarrow R$   
\n19  $Q \Rightarrow R$   
\n10  $Q \Rightarrow R$   
\n11  $Q \Rightarrow R$   
\n12  $Q \Rightarrow R$   
\n13  $Q \Rightarrow R$   
\n14  $Q \Rightarrow R$   
\n15  $Q \Rightarrow R$   
\n16  $Q \Rightarrow R$   
\n17  $Q \Rightarrow R$   
\n18  $Q \Rightarrow R$   
\n19  $Q \Rightarrow R$   
\n10  $Q \Rightarrow R$   
\n11  $Q \Rightarrow R$   
\n12  $Q \Rightarrow R$   
\n13  $Q \Rightarrow R$   
\n14  $Q \Rightarrow R$   
\n15  $Q \Rightarrow R$   
\n16  $Q \Rightarrow R$   
\n17  $Q \Rightarrow R$   
\n18  $Q \Rightarrow R$   
\n19  $Q \Rightarrow R$   
\n10  $Q \Rightarrow R$   
\n11  $Q \Rightarrow R$   
\n12  $Q \Rightarrow R$   
\n13  $Q \Rightarrow R$ 

9.19.  $\neg P \vdash P \Rightarrow Q$ 

$$
\begin{array}{c|cc}\n1 & \neg P \\
2 & P & H \\
3 & \overline{\smash{\big)}\ xQ} & H \\
4 & \overline{\smash{\big)}\ xP} & IT 1 \\
5 & P & IT 2 \\
6 & \neg\neg Q & I \neg 3,4,5 \\
7 & Q & E \neg 6 \\
8 & P \Rightarrow Q & I \Rightarrow 2,7\n\end{array}
$$

9.20.  $A \wedge (B \vee C) \vdash (A \wedge B) \vee (A \wedge C)$ 

| $\mathbf{1}$   | $A \wedge (B \vee C)$            |                |
|----------------|----------------------------------|----------------|
| $\overline{2}$ | $\overline{A}$                   | $E \wedge 1$   |
| 3              | $B \vee C$                       | $E \wedge 1$   |
| $\overline{4}$ | B                                | H              |
| $\overline{5}$ | $A \wedge B$                     | I $\wedge$ 2,4 |
| $\overline{6}$ | $(A \wedge B) \vee (A \wedge C)$ | IV $5$         |
| 7              | C                                | H              |
| 8              | $A \wedge C$                     | I $\wedge$ 2.7 |
| 9              | $(A \wedge B) \vee (A \wedge C)$ | IV $8$         |
| 10             | $(A \wedge B) \vee (A \wedge C)$ | $EV$ 3,6,9     |

9.21.  $\neg A \lor B \vdash A \Rightarrow B$ 

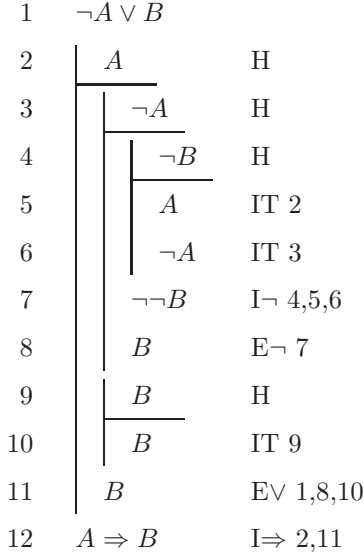

9.22.  $\vdash ((P \Rightarrow Q) \Rightarrow P) \Rightarrow P$ 

1  
\n
$$
\begin{array}{c|c}\n(P \Rightarrow Q) \Rightarrow P & H \\
\hline\n2 & \overline{p} & H \\
4 & \overline{p} & H \\
5 & \overline{p} & H \\
7 & \overline{p} & H \\
7 & \overline{p} & H \\
7 & \overline{p} & H \\
7 & \overline{p} & H \\
7 & \overline{p} & H \\
7 & \overline{p} & H \\
7 & \overline{p} & H \\
7 & \overline{p} & H \\
7 & \overline{p} & H \\
7 & \overline{p} & H \\
7 & \overline{p} & H \\
7 & \overline{p} & H \\
9 & \overline{p} & H \\
9 & \overline{p} & H \\
9 & \overline{p} & H \\
10 & \overline{p} & H \\
11 & \overline{p} & H \\
12 & \overline{p} & H \\
13 & \overline{p} & H \\
14 & \overline{p} & H \\
15 & \overline{p} & H \\
16 & \overline{p} & H \\
17 & \overline{p} & H \\
18 & \overline{p} & H \\
19 & \overline{p} & H \\
14 & \overline{p} & H \\
15 & \overline{p} & H \\
16 & \overline{p} & H \\
17 & \overline{p} & H \\
18 & \overline{p} & H \\
19 & \overline{p} & H \\
14 & \overline{p} & H \\
15 & \overline{p} & H \\
16 & \overline{p} & H \\
17 & \overline{p} & H \\
18 & \overline{p} & H \\
19 & \overline{p} & H \\
11 & \overline{p} & H \\
11 & \overline{p} & H \\
12 & \overline{p} & H \\
13 & \overline{p} & H \\
14 & \overline{p} & H \\
15 & \overline{p} & H \\
16 & \overline{p} & H \\
17 & \overline{p} & H \\
18 & \overline{p} & H \\
19 & \overline{p} & H \\
11 & \overline{p} & H \\
12 & \overline{p} & H \\
13 & \overline{p} & H \\
14 & \overline{p} & H \\
15 & \overline{p} & H \\
16 & \overline{p} & H \\
17 & \overline{p} & H \\
18 & \overline{p} & H \\
19 & \overline{p} & H \\
10 & \overline{p} & H \\
11 & \overline{p} & H \\
12 & \overline{p} & H \\
13 & \over
$$

$$
9.23. \quad Pa, \ Qa \vdash \exists x (Px \land Qx)
$$

1 
$$
Pa
$$
  
\n2  $Qa$   
\n3  $Pa \wedge Qa$   $I \wedge 1,2$   
\n4  $\exists x (Px \wedge Qx)$   $I \exists 3,a$ 

9.24.  $\forall x (Px \Rightarrow Qx), \ Pa \vdash Qa$ 

1 
$$
\forall x (Px \Rightarrow Qx)
$$
  
\n2  $Pa$   
\n3  $Pa \Rightarrow Qa$   $E \forall 1,a$   
\n4  $Qa$   $E \Rightarrow 3,2$ 

9.25.  $\forall x (Px \Rightarrow Qx), \ \forall x (Qx \Rightarrow Rx) \vdash \forall x (Px \Rightarrow Rx),$ 

1 
$$
\forall x (Px \Rightarrow Qx)
$$
  
\n2  $\forall x (Qx \Rightarrow Rx)$   
\n3  $\begin{array}{ccc}\n & Px & \text{H} \\
\hline\nPx & \text{E}\forall 1, x \\
Qx \Rightarrow Rx & \text{E}\forall 2, x \\
Qx & \text{E}\Rightarrow 4, 3 \\
7 & Rx & \text{E}\Rightarrow 5, 6 \\
8 & Px \Rightarrow Rx & \text{I}\Rightarrow 3, 7 \\
9 & \forall x (Px \Rightarrow Rx) & \text{I}\forall 8\n\end{array}$ 

# 9.26.  $\exists x \forall y Pxy \vdash \forall y \exists x Pxy$

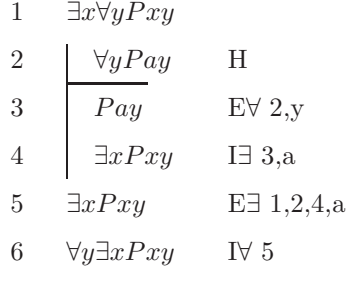